### Discrete Event Simulation

Prof Nelson FonsecaState University of Campinas, Brazil

# Simulation

- •Emulation – hardware/firmware simulation
- • Monte-carlo simulation – static simulation, typically for evaluation of numerical expressions
- • Discrete event simulation – dynamic system, synthetic load
- • Trace driven simulation – dynamic systems, traces of real data as input

## Networks & Queues

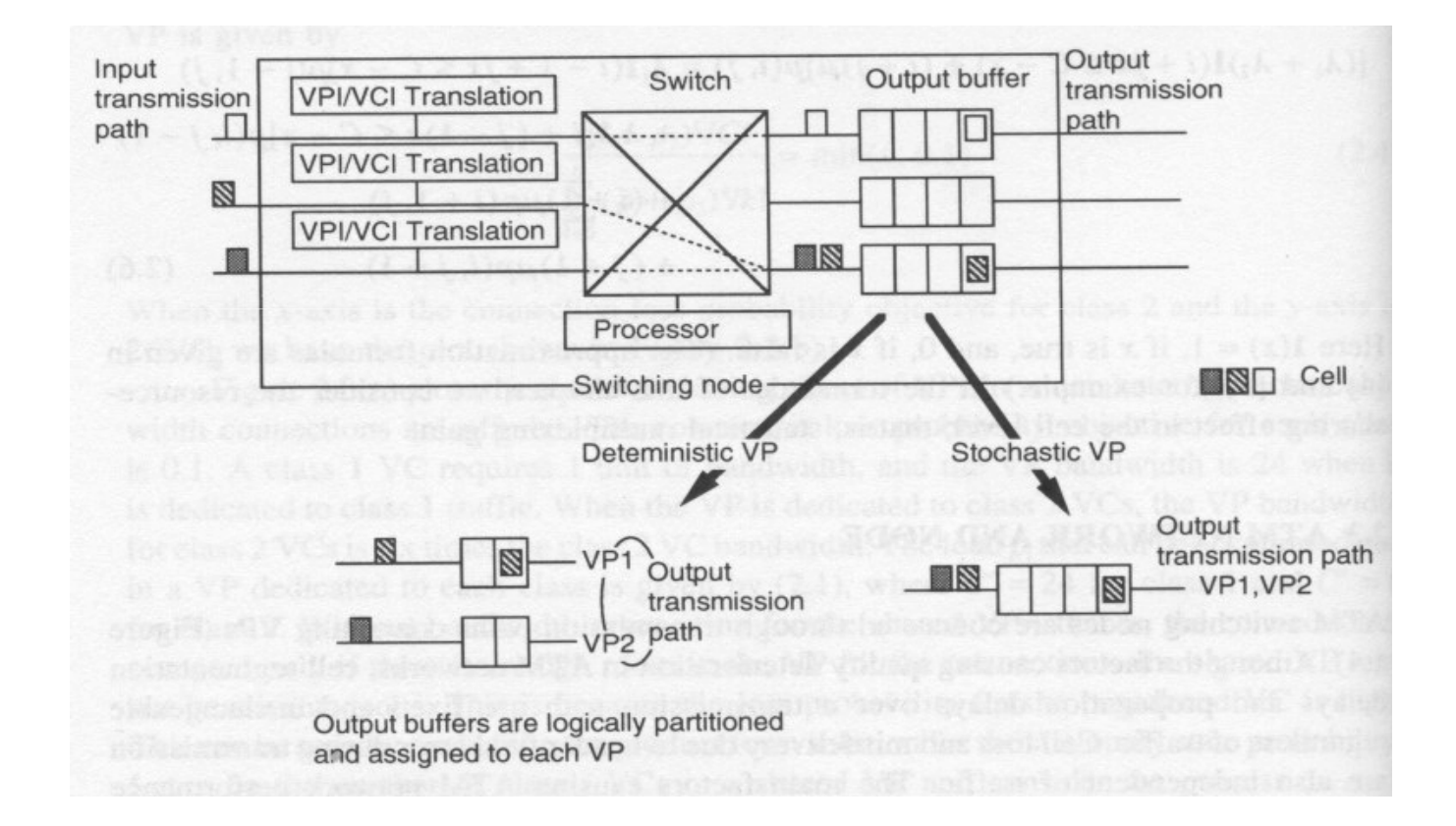

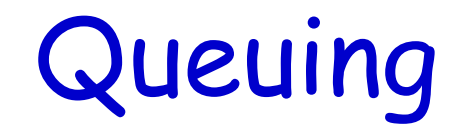

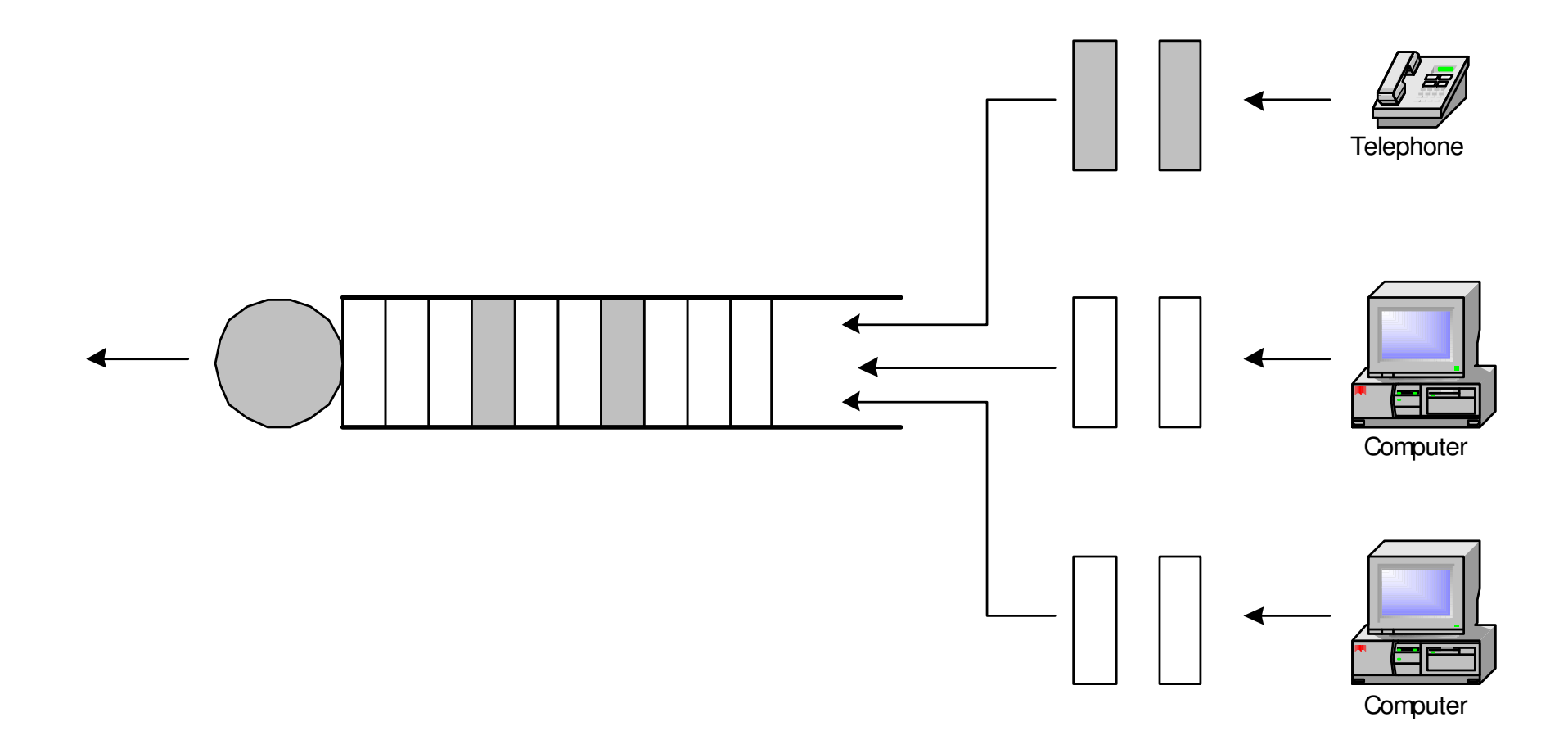

## Measures of Interest

- •Waiting time in the queue
- •Waiting time in the system
- •Queue length distribution
- •Server utilization
- •Overflow probability

### Discrete Event Simulation

- • Represents the stochastic nature of the system being modeled
- •Driven by the occurrence of events
- •Statistical experiment

### Discrete Event Simulation

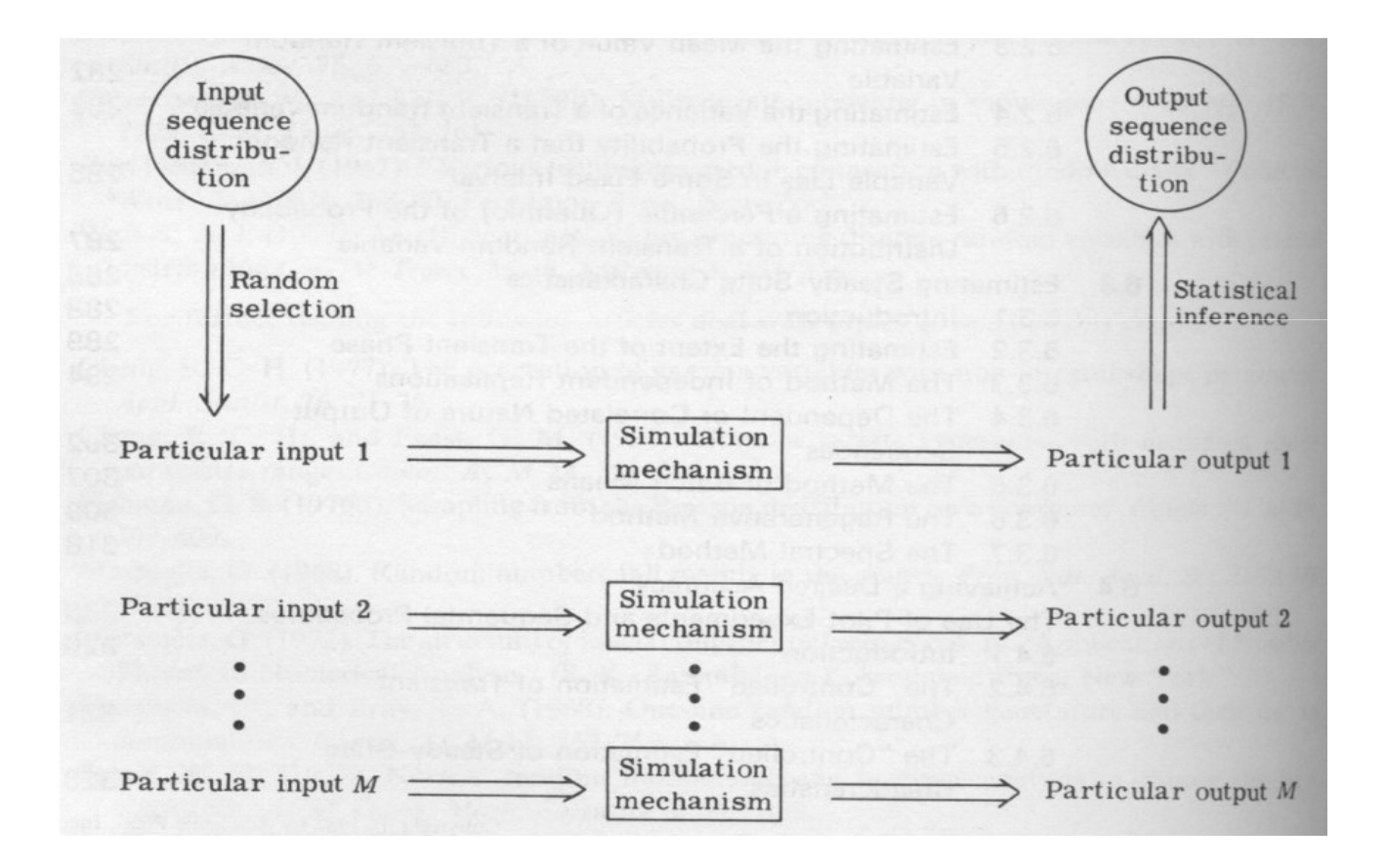

## Events

- • State Variables – Define the state of the system
	- $\blacksquare$   $\blacksquare$ Example: length of the queue
- • Event: change in the system
	- Fyamples: arrival of a client Examples: arrival of a client, departure of a client

### Discrete Events

• Occurance of event – needs to reflect the changes in the system due to the occurance of that event

### Discrete Events

- • Primary event – an event which occurrence is scheduled at a certain time
- • $Conditional event \rightarrow an event$ <br>triggered by a certain conditi triggered by a certain condition becoming true

## Discrete Event Simulation

- • The future event list (FEL) …
	- –Controls the simulation
	- –Contains all future events that are scheduled
	- –- Is ordered by increasing time of event notice
	- –Contains only primary events
- •Example FEL for some simulation time  $t \le T_1$ :

$$
\begin{array}{c|c}\n\hline\n(t_1, Event_1) & (t_2, Event_2) & (t_3, Event_3) & (t_4, Event_4) \\
\hline\n t_1 \le t_2 \le t_3 \le t_4\n\end{array}
$$

# Discrete Event Simulation

- • Operations on the FEL:
	- –Insert an event into FEL (at appropriate position)
	- –Remove first event from FEL for processing
	- –- Delete an event from the FEL
- $\bullet$  The FFI is thus usually stai The FEL is thus usually stored as a linked<br>list
- . TL The simulator spends a lot of time processing the FEL
	- –Efficiency is thus very important!

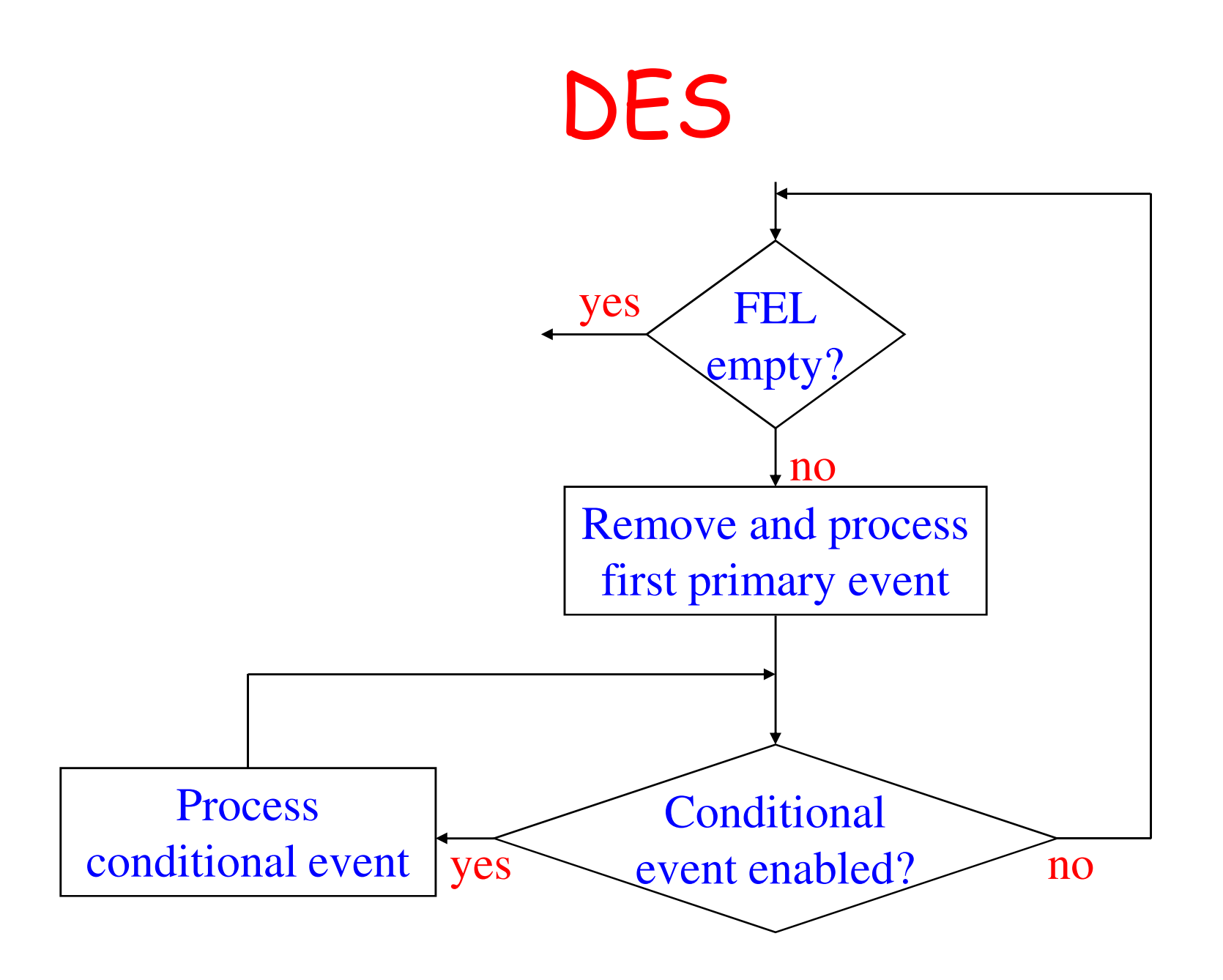

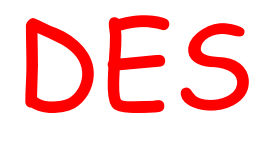

- •Simulation clock  $\rightarrow$  register virtual<br>time not real time time, not real time
- •Can simulate one century in a second

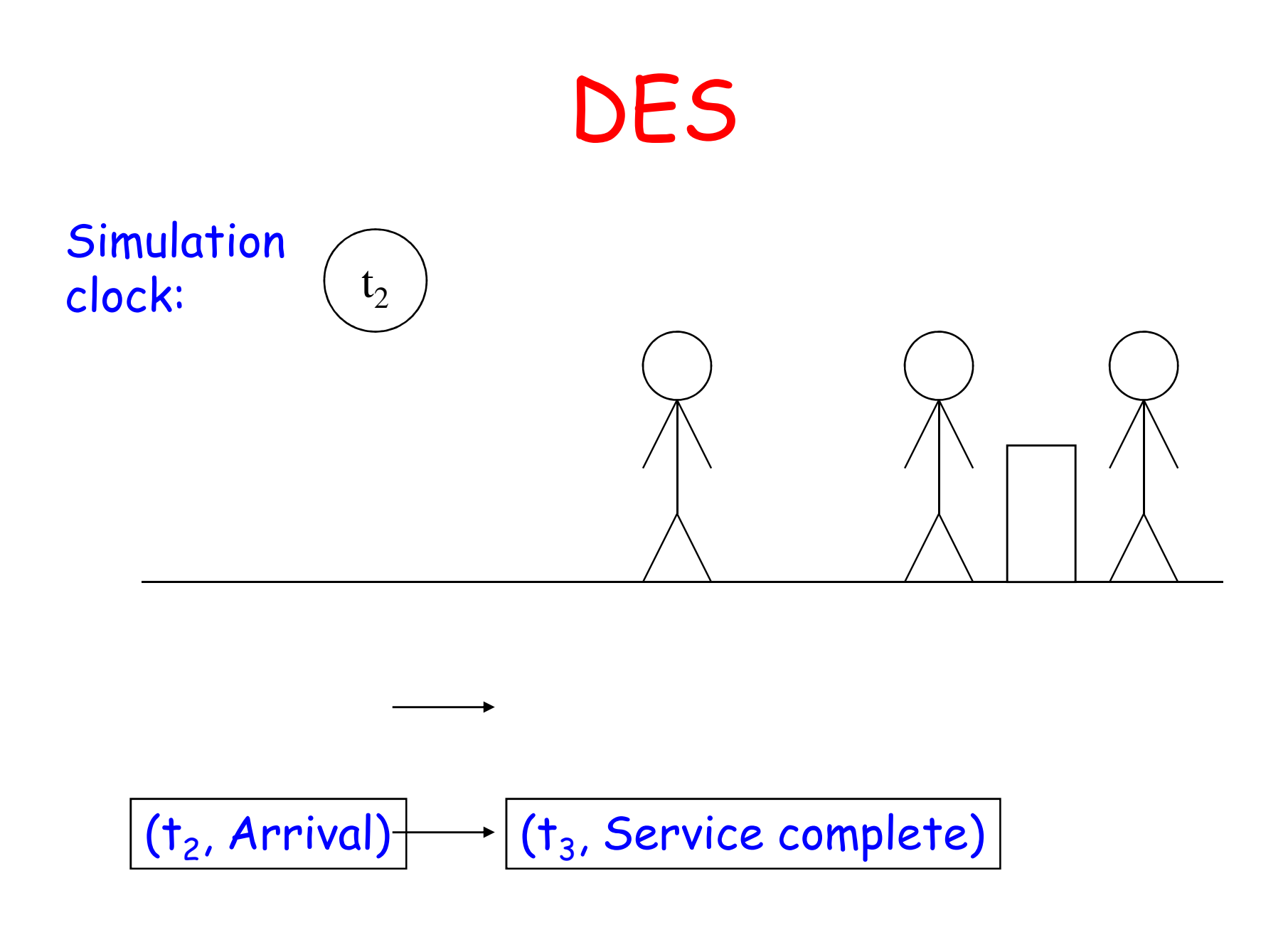

# Book Keeping

- • Procedures that collect information (logs) about the dynamics of the simulated system to generate reports
- • Can collect information at the occurance of every event or every fixed number of events

# Simulating a Queue

Simulation clock:

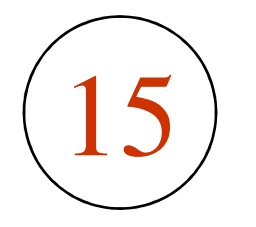

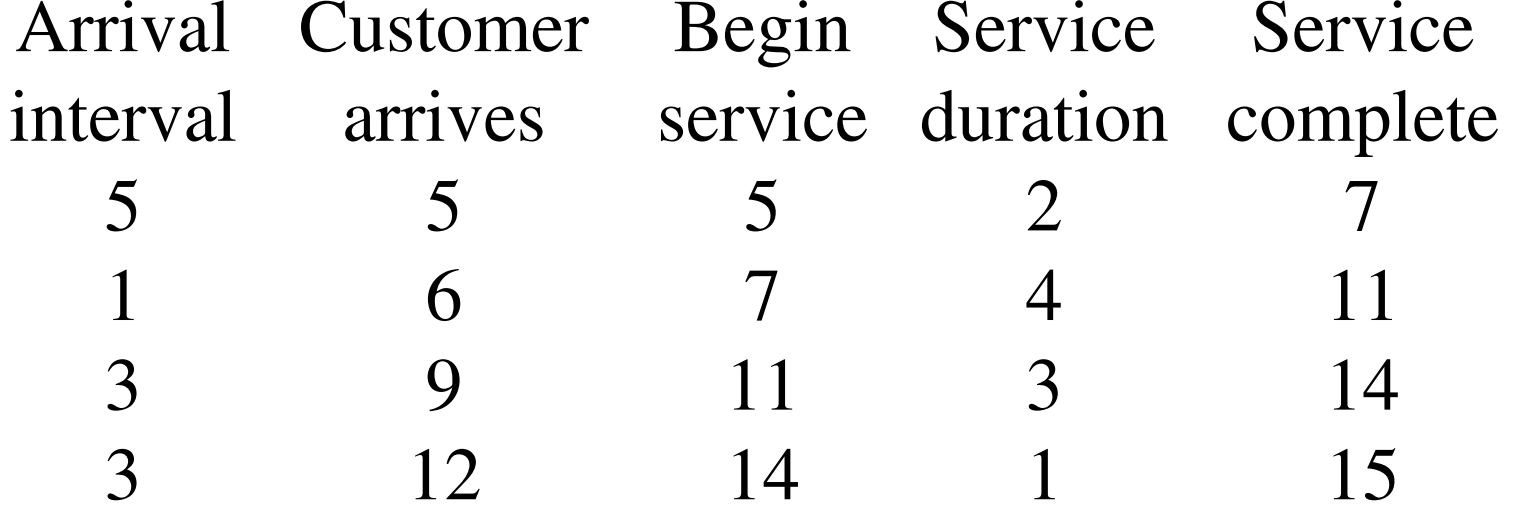

Average waiting time for a customer: (0+1+2+2)/4=1.25

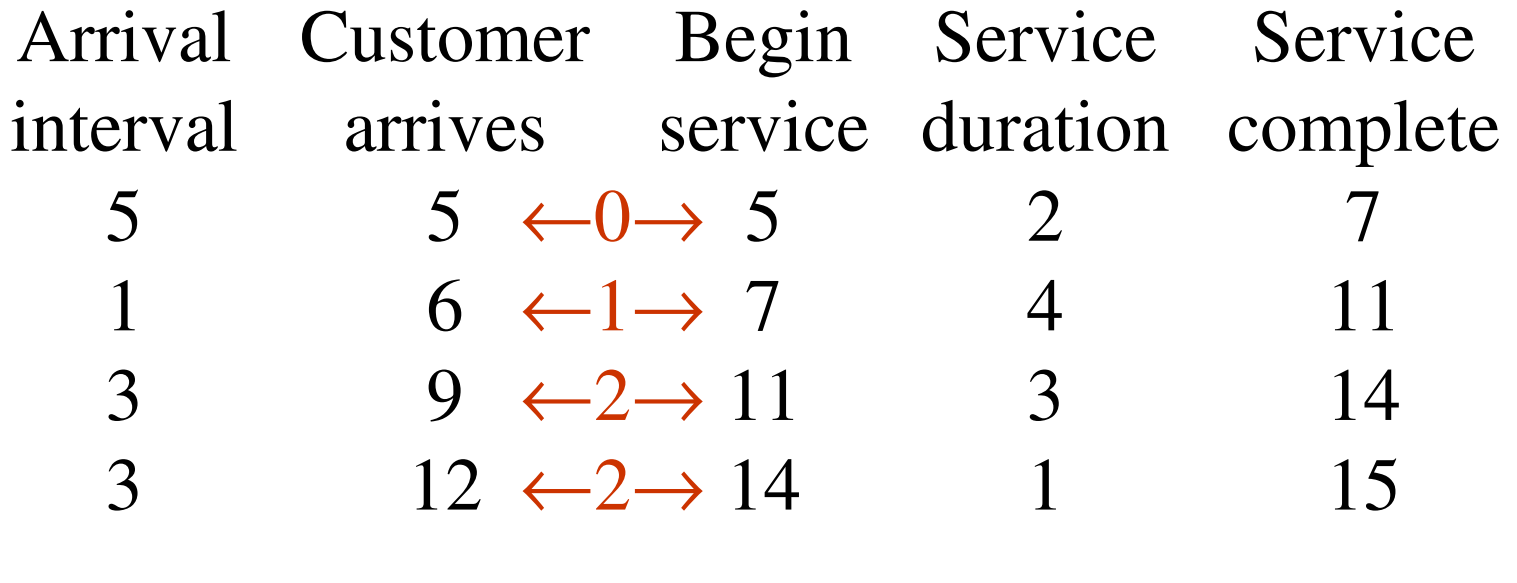

P(customer has to wait):  $=3/4=0.75$ 

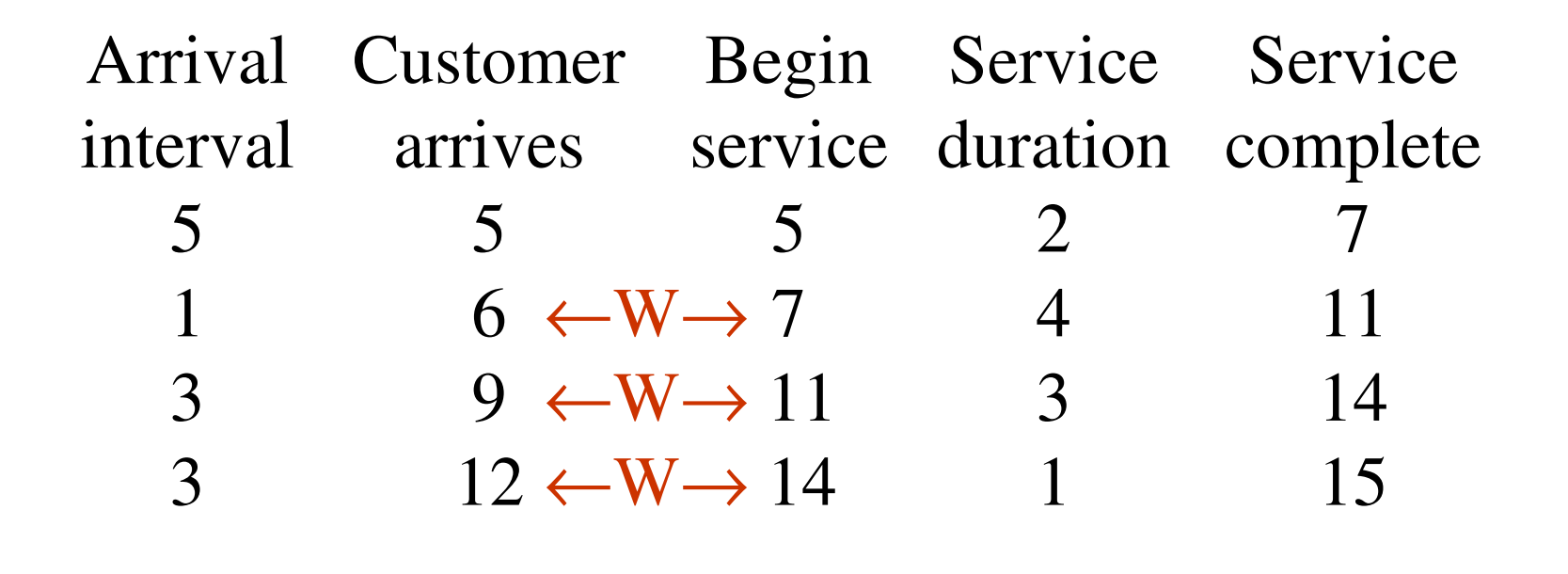

P(Server busy): 10/15=0.66

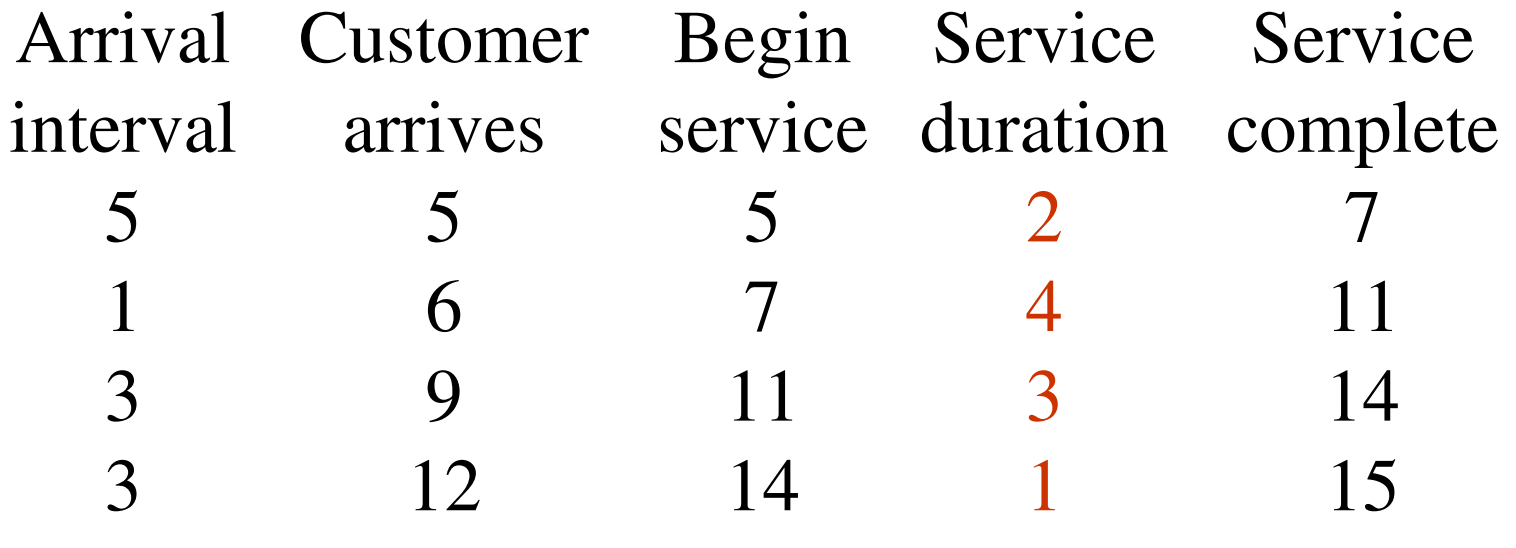

Average queue length:  $=(1*1+2*1+2*1)/15=0.33$ 

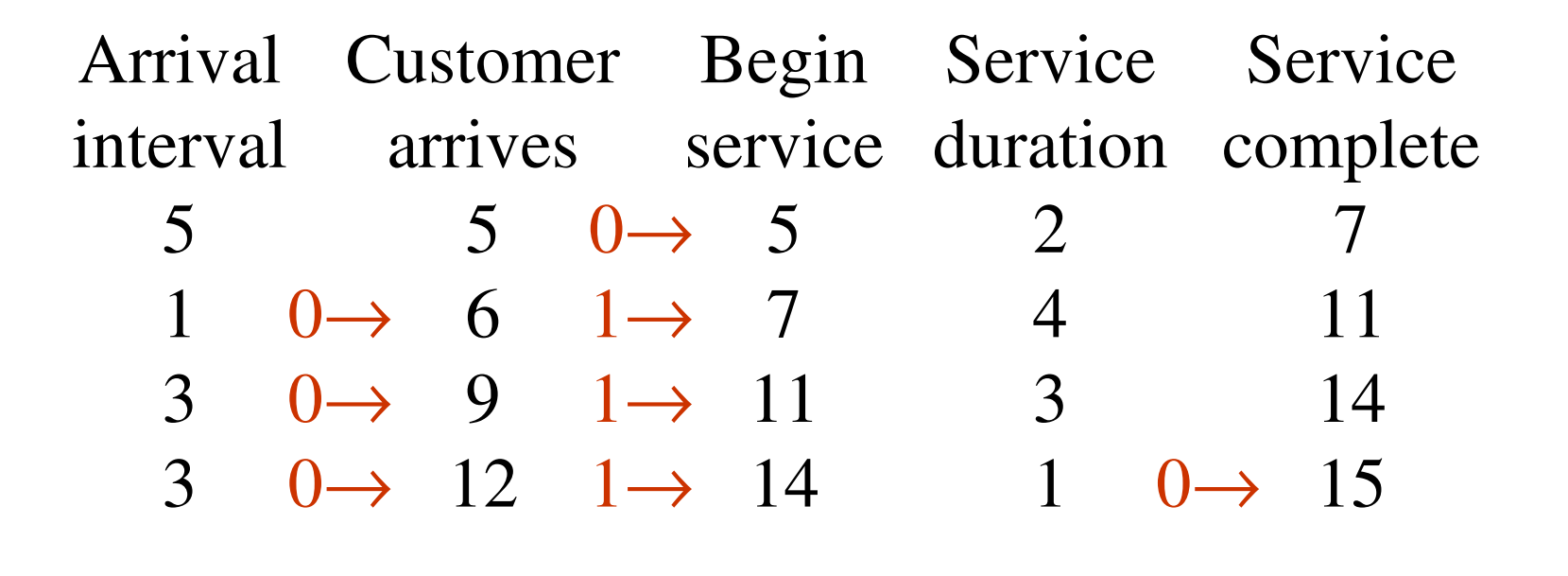

 $1, 3, 9, 27, 19, 26, 16, 17, 20, 29, 25, 13, 8,$ 24, 10, 30, 28, 22, 4, 12, 5, 15, 14, 11, 2, 6,  $18, 23, 7, 21, 1, \ldots$ 

 $10, 3, 0, 1, 6, 15, 12, 13, 2, 11, 8, 9, 14, 7, 4, 5$ 10, 3, 0, 1, 6, 15, 12, 13, 2, 11, 8, 9, 14, 7, 4, 5.

By dividing  $x$ 's by 16: 0.6250, 0.1875, 0.0000, 0.0625, 0.3750, 0.9375,  $0.7500, 0.8125, 0.1250, 0.6875, 0.5000, 0.5625,$  $0.8750, 0.4375, 0.2500, 0.3125, 0.6250, 0.1875,$ 0.0000, 0.0625, 0.3750, 0.9375, 0.7500, 0.8125,  $0.1250, 0.6875, 0.5000, 0.5625, 0.8750, 0.4375,$  $0.2500, 0.3125.$ 

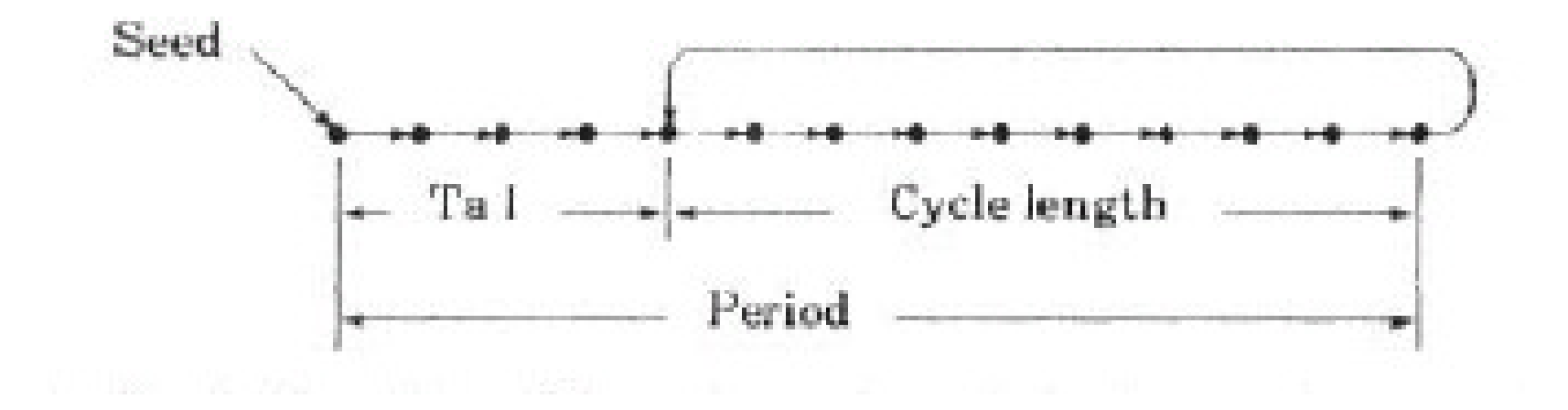

## Random Number Generator

- •Efficiently computable;
- • The period (cycle length) should be large;
- • The successful values should be independent and uniformly distributed;

- •Linear congruential method
- $X_{n+1} = (a X_n + b) \text{ modulo } m$

## Random Variable Generation

- •Let  $X_0$  $a =$  $b = 7$ , and  $m = 10$
- • This gives the pseudo-random sequence {7,6,9,0,7,6,9,0,…}
- •What went wrong?
- •The choice of the values is critical to the performance of the algorithm
- • Also demonstrates that these methods always "get into a loop"

# Linear Congruential Method

- •• *a, b* and *m* affect the period and<br>autoconnelation autocorrelation
- • Value depend on the size of memory word
- •The modulus m should be large - the period can never be more than m
- $\bullet$  FAR STTICISHEV IN CHAILER HS HAW For efficiency m should be power of 2 –mod m can be obtained by truncation

# Linear Congruential Method

- If *b* is non-zero, the maximum possible period *m* is obtained if and only if:
	- –*m* and *b* are relatively prime, i.e., has non common factor rather than 1
	- Every prime number that is a factor of *<sup>m</sup>* should be a factor of *a-1*

## Linear Congruential Method

- •If  $m$  is a multiple of 4,  $a$ -1 should be a multiple of 4;
- • All conditions are met if:
	- $m = 2<sup>k</sup>, a = 4c + 1$
	- –- *c, b* and *k* are positive integer

## Multiplicative Congruential Method

•b=0 period reduced, faster

> $X_n$  $n = a X_{n-1}$ 1 modulo m

- $m = 2^k$  maximum period 2 $^{k-2}$
- *m* prime number with proper multiplier a maximum period m-1

### Unix

- *<sup>m</sup>*= 248
- $a = 0x5$ DEECE66D
- $b = 0 \times B$
- errand48(), lrand48(), nrand48(), mrand48(), jrand48()

### Period

A generator that has the maximum possible period is called a full-period generator.

$$
x_n = (2^{34} + 1)x_{n-1} + 1 \mod 2^{35} \quad (26.5)
$$
  

$$
x_n = (2^{18} + 1)x_{n-1} + 1 \mod 2^{35} \quad (26.6)
$$

Lower autocorrelation between successive numbers are preferable.

Both generators have the same full period, but the first one has a correlation of 0.25 between  $x_{n-1}$  and  $x_n$ , whereas the second one has a negligible correlation of less than  $2^{-18}$ 

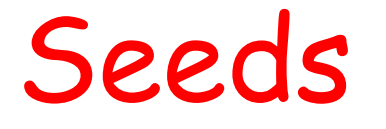

- • Initial value – right choice to maximize period length
- •Depends on a, b and <sup>m</sup>

### Seeds

 $x_n = (25173x_{n-1} + 13849) \mod 2^{16}$ 

Starting with a seed of  $x_0 = 1$ 

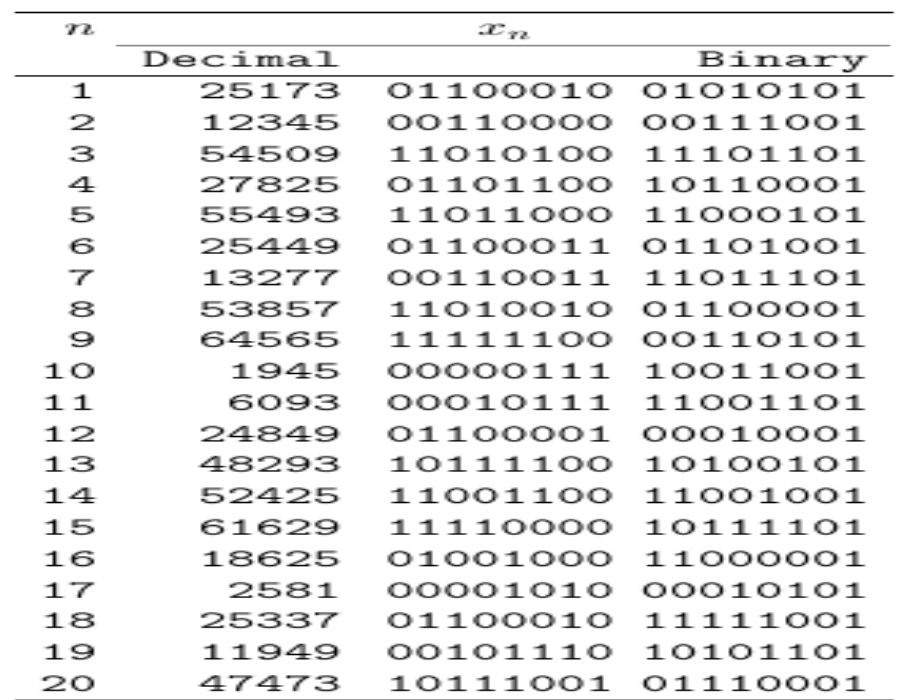

### Multiple Streams of Random Number

- •Avoid correlation of events
- • Single queue: Different streams for arrival and service time
- •Multiple queues: multiple streams
- •Do not subdivide a stream
- Do not cononato cuccocc Do not generate successive seeds to initially feed multiple streams
#### Multiple Streams of Random Number

- •Use non-overlaping treams
- • Reuse successive seeds in different replications
- •Don't use random seeds

8. Select  $\{u_0, u_{100,000}, u_{200,000}, \ldots\}$  $x_n = a^n x_0 + \frac{c(a^n - 1)}{a - 1} \bmod m$ 

## Table of Seeds

$$
x_n = 7^5 x_{n-1} \bmod (2^{31} - 1)
$$

To be read along rows.  $x_{100000}$  is 46,831,694

| $x_{100000i}$ | $x_{100000(i+1)}$ | $x_{100000(i+2)}$ | $-4100000(i+3)$ |
|---------------|-------------------|-------------------|-----------------|
|               | 46831694          | 1841581359        | 1193163244      |
| 727633698     | 933588178         | 804159733         | 1671059989      |
| 1061288424    | 1961692154        | 1227283347        | 1171034773      |
| 276090261     | 1066728069        | 209208115         | 554590007       |
| 721958466     | 1371272478        | 675466456         | 1095462486      |
| 1808217256    | 2095021727        | 1769349045        | 904914315       |
| 373135028     | 717419739         | 881155353         | 1489529863      |
| 1521138112    | 298370230         | 1140279430        | 1335826707      |
| 706178559     | 110356601         | 884434366         | 962338209       |
| 1341315363    | 709314158         | 591449447         | 431918286       |
| 851767375     | 606179079         | 1500869201        | 1434868289      |
| 263032577     | 753643799         | 202794285         | 715851524       |

# Random Number Generators

- •Tausworthe Generator
- •Extended Fibonacci Generator
- •Combined generator

- We have a sequence of pseudo-random uniform variates. How do we generate variates from different distributions?
- Random behavior can be programmed so that the random variables appear to have been drawn from a particular probability distribution
- If f(x) is the desired pdf, then consider the CDF

$$
F_x(x) = \int_{-\infty}^x f(x) dx
$$

• This is non-decreasing and lies between 0 and 1

- Given a sequence of random numbers *ri*distributed over the same range  $(0,1)$
- Let each value of *ri* be a value of the function  $F_{\chi}(x)$
- Then the corresponding value  $x_i$  is uniquely determined
- The sequence  $x_i$  is randomly distributed and has the probability density function *f*(*x*)

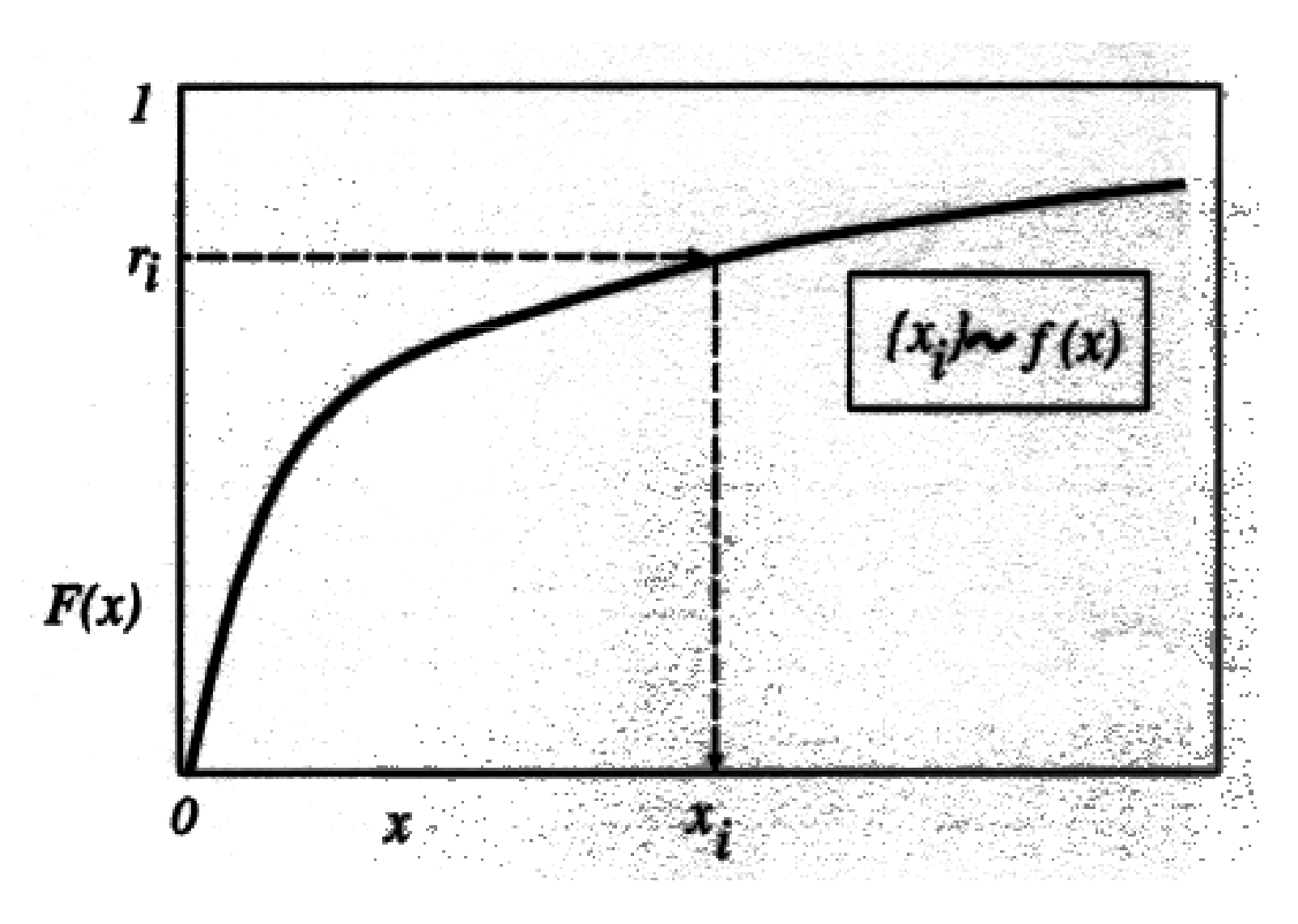

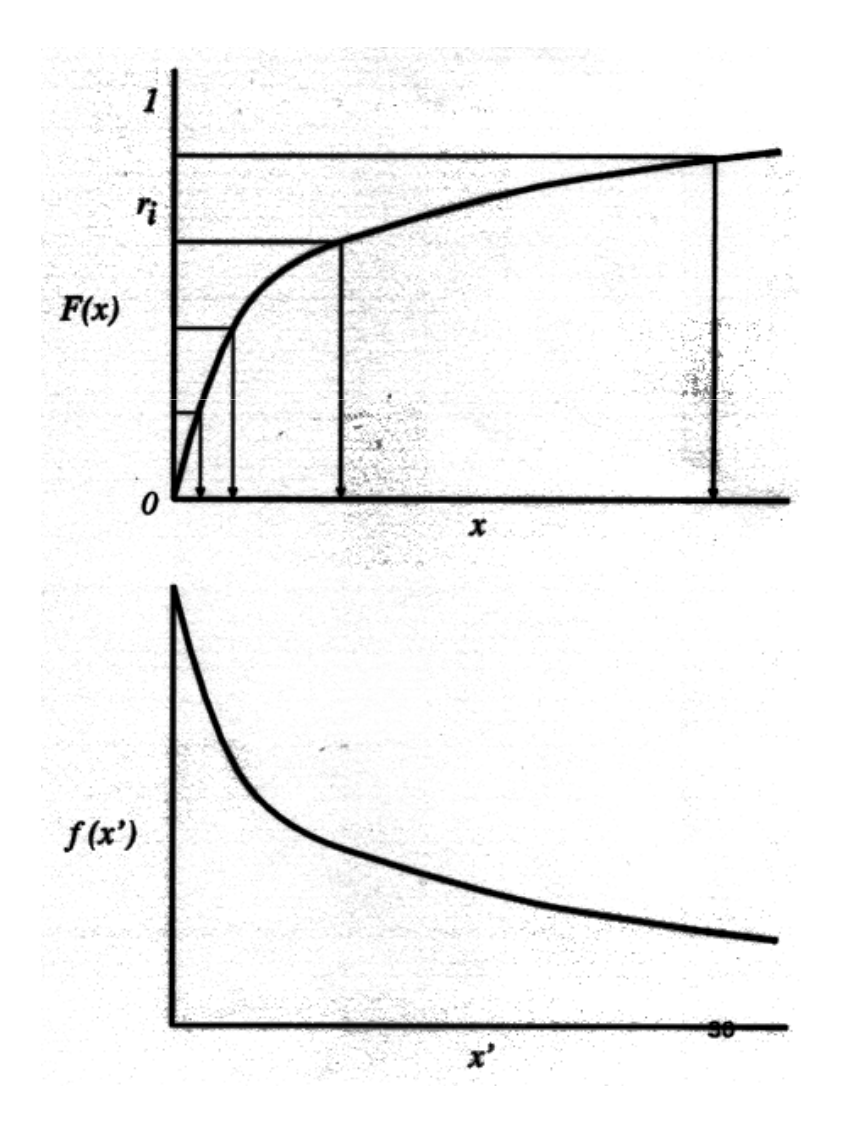

- For the exponential distribution*i x* $F_x(x_i) = 1 - e^{-\lambda}$ λ $(\overline{\mathbf{x}}_i)$ =1−
- For positive *xi*
- Thus

$$
r_i = 1 - e^{-\lambda x_i}
$$
  
\n
$$
1 - r_i = e^{-\lambda x_i}
$$
  
\n
$$
\ln(1 - r_i) = -\lambda x_i
$$
  
\n
$$
x_i = -\frac{1}{\lambda} \ln(1 - r_i)
$$

• Note that *ri* has the same distribution as 1- *ri*so we would in reality use

$$
x_i = -\frac{1}{\lambda} \ln(r_i)
$$

• Other random variates can be derivated in a similar fashion.

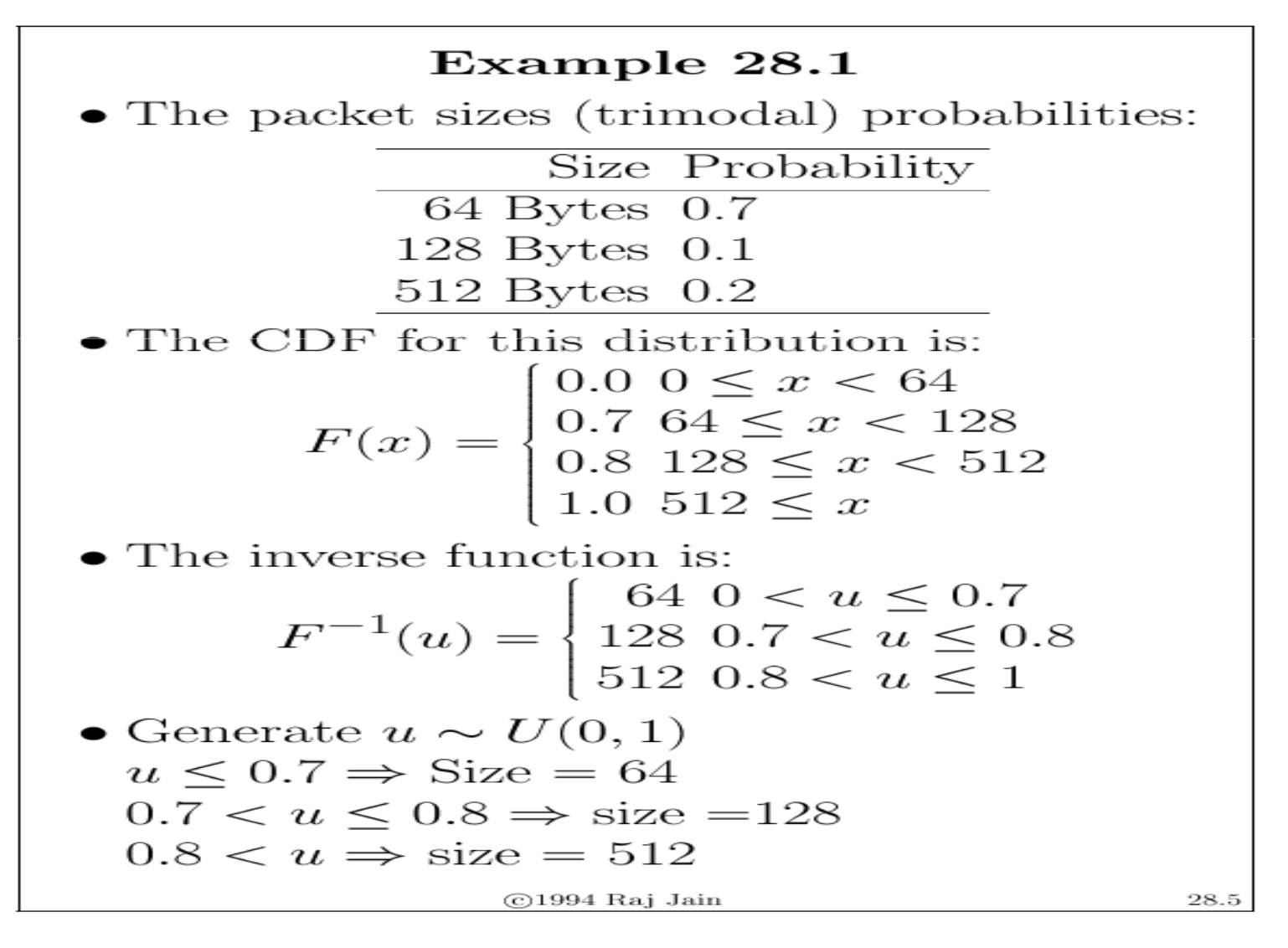

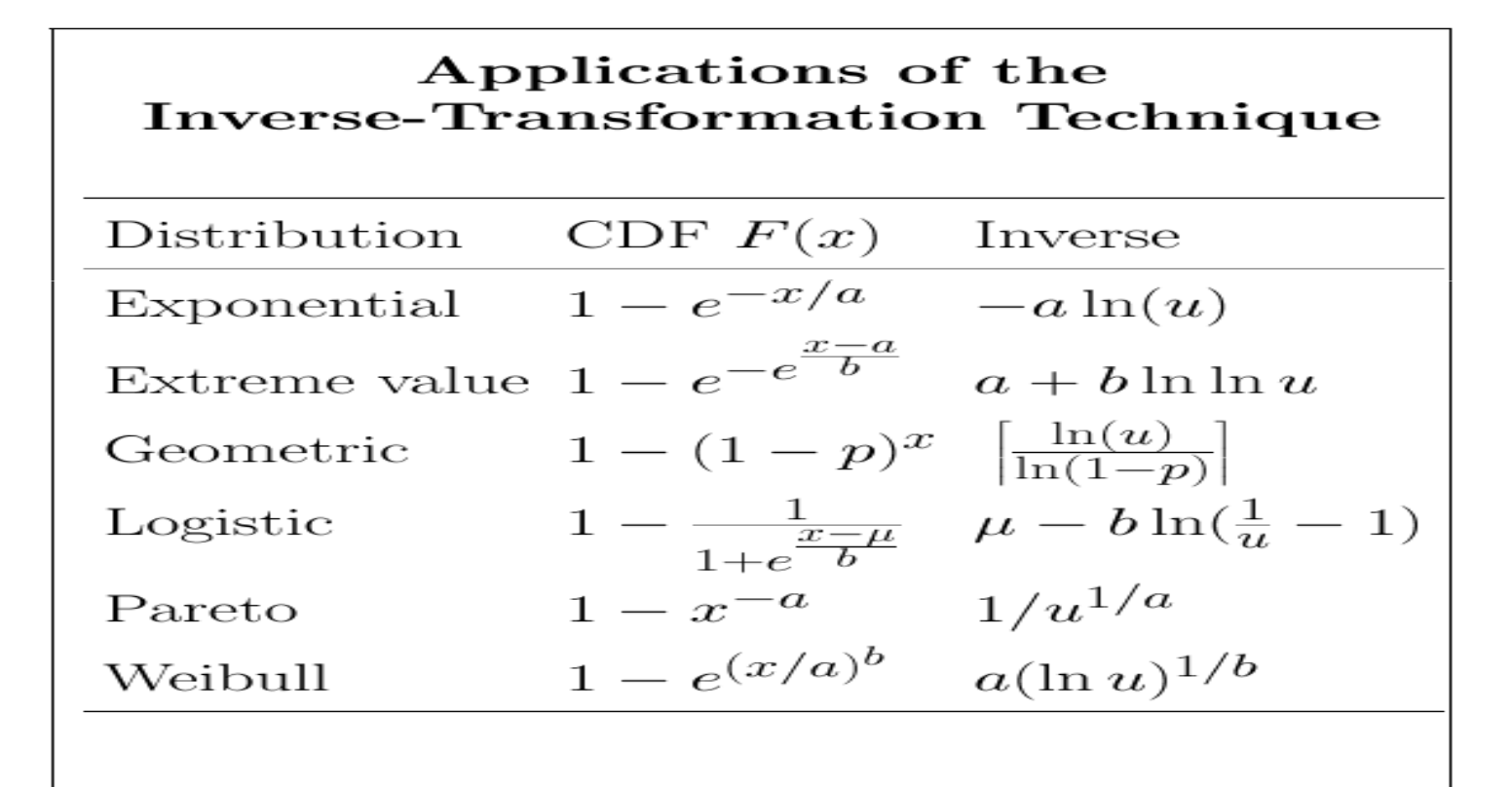

# Rejection-acceptance

#### Rejection

- Can be used if a pdf  $g(x)$  exists such that  $cg(x)$  majorizes the pdf  $f(x)$  $\Rightarrow cg(x) \geq f(x) \,\forall x.$
- $\bullet$  Steps:
	- 1. Generate x with pdf  $g(x)$ .
	- 2. Generate y uniform on  $[0, cg(x)]$ .
	- 3. If  $y \leq f(x)$ , then output x and return. Otherwise, repeat from step 1.

 $\Rightarrow$  Continue *rejecting* the random variates x and y until  $y \leq f(x)$ 

# Rejection-acceptance

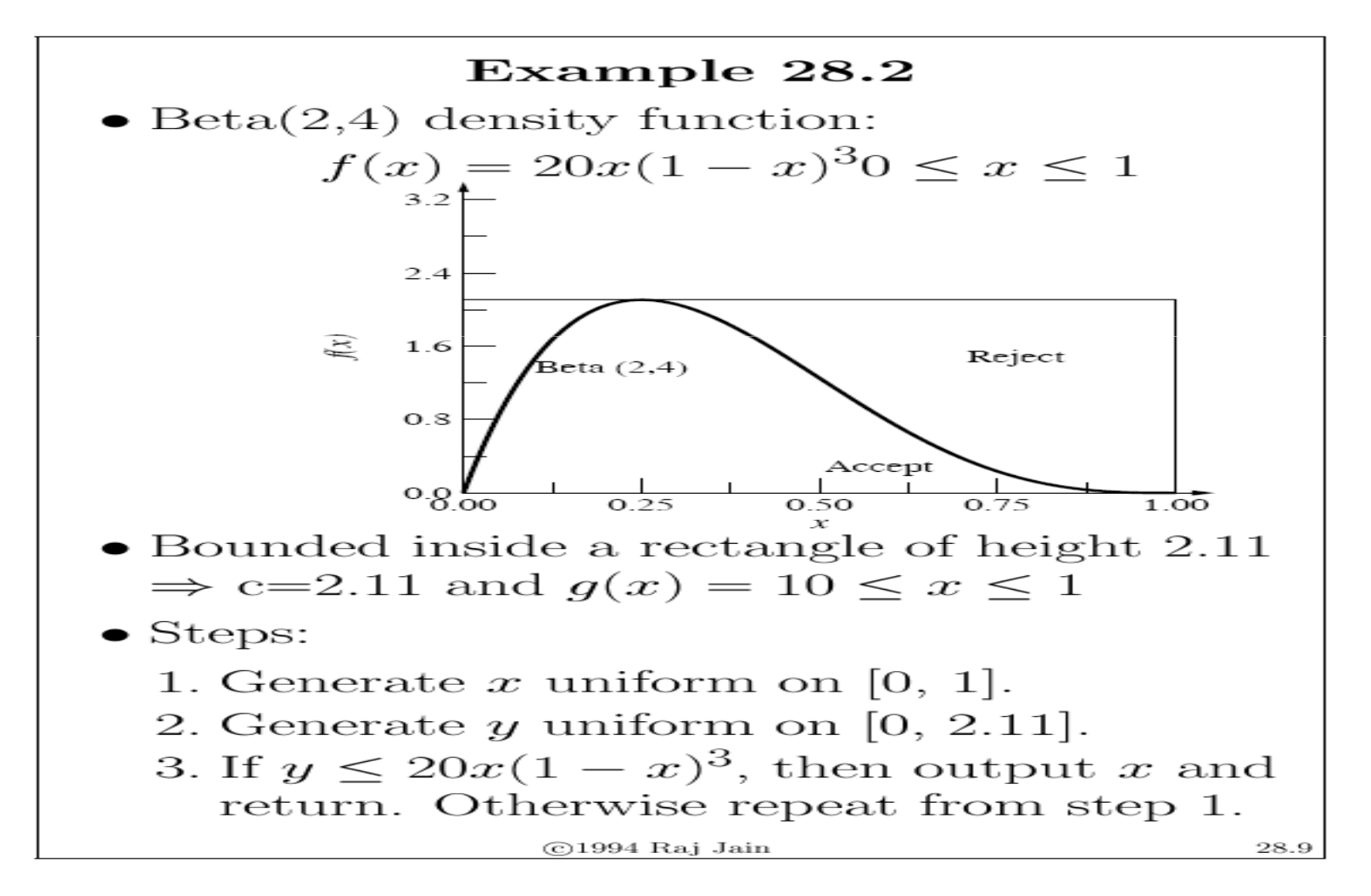

# Rejection-acceptance

Steps 1 and 2 generate a point  $(x, y)$ uniformly distributed over the rectangle. If the point falls above the beta pdf, then step 3 rejects  $x$ .

- Efficiency = how closely  $cq(x)$  envelopes  $f(x)$  Large area between  $cq(x)$  and  $f(x)$  $\Rightarrow$  Large percentage of  $(x, y)$  generated in steps 1 and 2 are rejected
- If generation of  $g(x)$  is complex, this method may not be efficient.

#### Composition

#### Composition

• Can be used if CDF  $F(x) =$  Weighted sum of  $n$  other CDFs.

$$
F(x) = \sum_{i=1}^{n} p_i F_i(x)
$$

Here,  $p_i \ge 0$ ,  $z_{i=1}^n p_i = 1$ , and  $F_i$ 's are distribution functions.

- $\bullet$  *n* CDFs are composed together to form the desired CDF Hence, the name of the technique.
- $\bullet$  The desired CDF is decomposed into several other CDFs  $\Rightarrow$  Also called decomposition.
- Can also be used if the pdf  $f(x)$  is a weighted sum of  $n$  other pdfs:

$$
f(x) = \sum_{i=1}^{n} p_i f_i(x)
$$

©1994 Raj Jain

28.11

# Composition

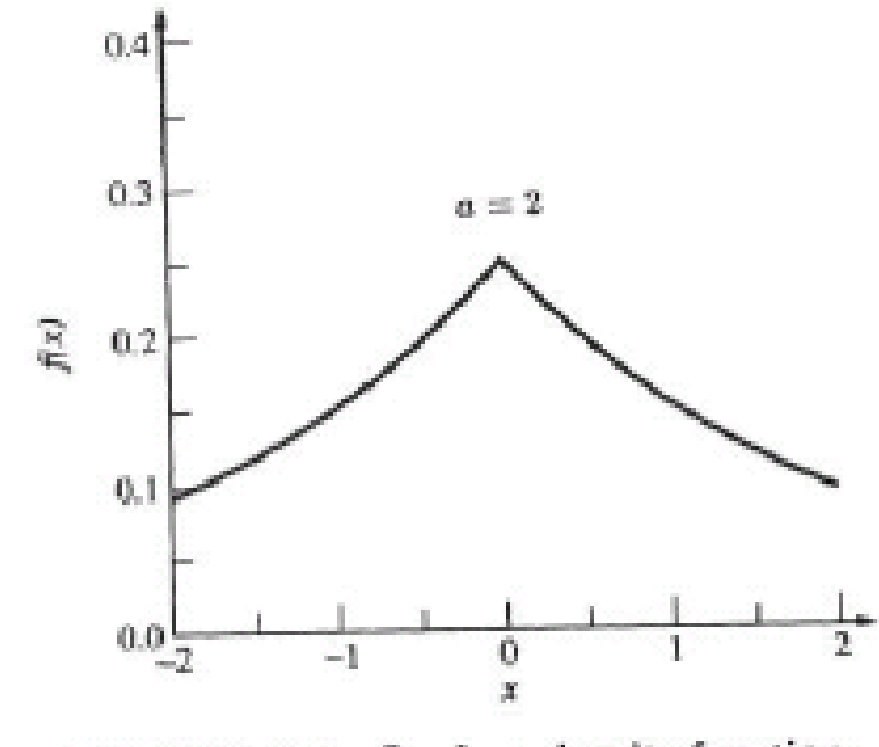

FIGURE 28.3 Laplace density function.

# Convolution

- • Random variable is given by the sun of independent random variable
- •Examples: erlang, binomial, chi-square

# Convolution

• Example: Erlang random variable is the sum of independent exponentially distributed random variables

$$
f_x(x) = e^{-\lambda x} \lambda^k x^{k-1} \mathcal{K}(k-1)!
$$

Step1: Generate  $U_1, U_2, ... U_k$  independent and uniformly distributed between 0 and 1Step2: Compute  $\mathcal{X}$ = - $\lambda$ <sup>-1</sup> ln( $\mathcal{U}_1$   $\mathcal{U}_2$ ... $\mathcal{U}_k$ )

# Convolution

- An Erlang- $k$  variate is the sum of  $k$  exponential variates Thus, it can be obtained by generating  $k$  exponential variates and summing them.
- A binomial variate with parameters  $n$  and  $p$  is a sum of  $n$  Bernoulli variates with success probability  $p$ . Thus, a binomial variate can be obtained by generated  $n U(0,1)$  random numbers and returning the number of random numbers that are less than  $p$ .
- The chi-square distribution with  $\nu$  degrees of freedom is a sum of squares of  $\nu$  unit normal  $N(0,1)$  variates.
- The sum of two gamma variates with parameters  $(a, b_1)$  and  $(a, b_2)$  is a gamma variate with parameter  $(a, b_1 + b_2)$ . Thus, a gamma variate with a noninteger value of  $b$  parameter can be obtained by adding two gamma variates—one with integer  $b$  and the other with the fractional  $b$ .
- The sum of a large number of variates from any distribution has a normal distribution. This fact is used to generate normal variates by adding a suitable number of  $U(0,1)$  variates.
- $\cdot$  The sum of *m* geometric variates is a Pascal variate.
- · The sum of two uniform variates has a triangular density.

# Characterization

- • Algorithm tailored to the variate by drawing from transformation, etc
- • Example: Poisson can be generated by continuosly generating exponential distribution until exceeds a certain value

## Characterization

- • Pollar Method – exact for Normal distribution
- • $\cdot$  Generate  $U_1$  and  $U_2$  independent uniformly distributed
- •Step1:  $V_1 = 2U_1 - 1$  and  $V_2 = 2U_2 - 1$
- $Stan 2 \cdot Tf / G 1/2 + 1/2$  Step 2: If (<sup>S</sup> = $V_f^2$  $\frac{2}{2} + V_2^2$  >= 1
- . noiect 11 and 11 none reject  $U_1$  and  $U_2$  repeat Step1
- •Otherwise  $X_1$  $1^{\square}$  $V_1$ [(-2ln*S*)/*S*]<sup>1/2</sup>

#### **TABLE 5.1**

Generation of Nonuniform Random Numbers (Continuous Distributions)<sup>4</sup>

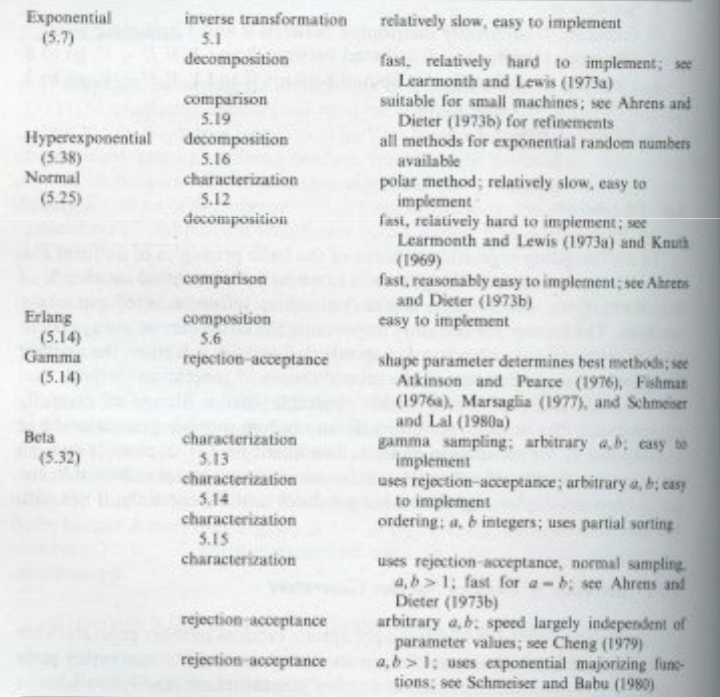

 $^{\circ}$  In Tables 5.1 and 5.2, citations in parentheses, e.g., (5.7), refer to equations in Section 5.2; citations without parentheses, e.g., 5.8, refer to algorithms of Section 5.2.

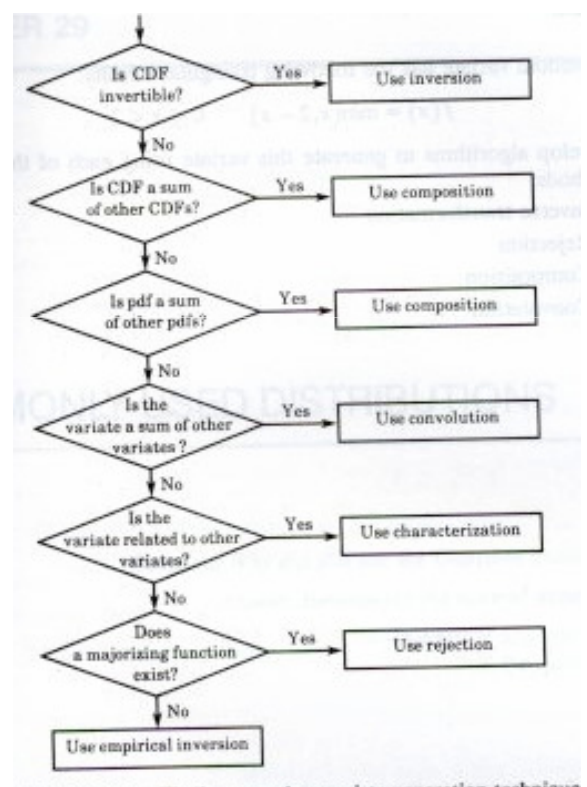

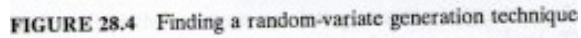

#### Steady State Distribution

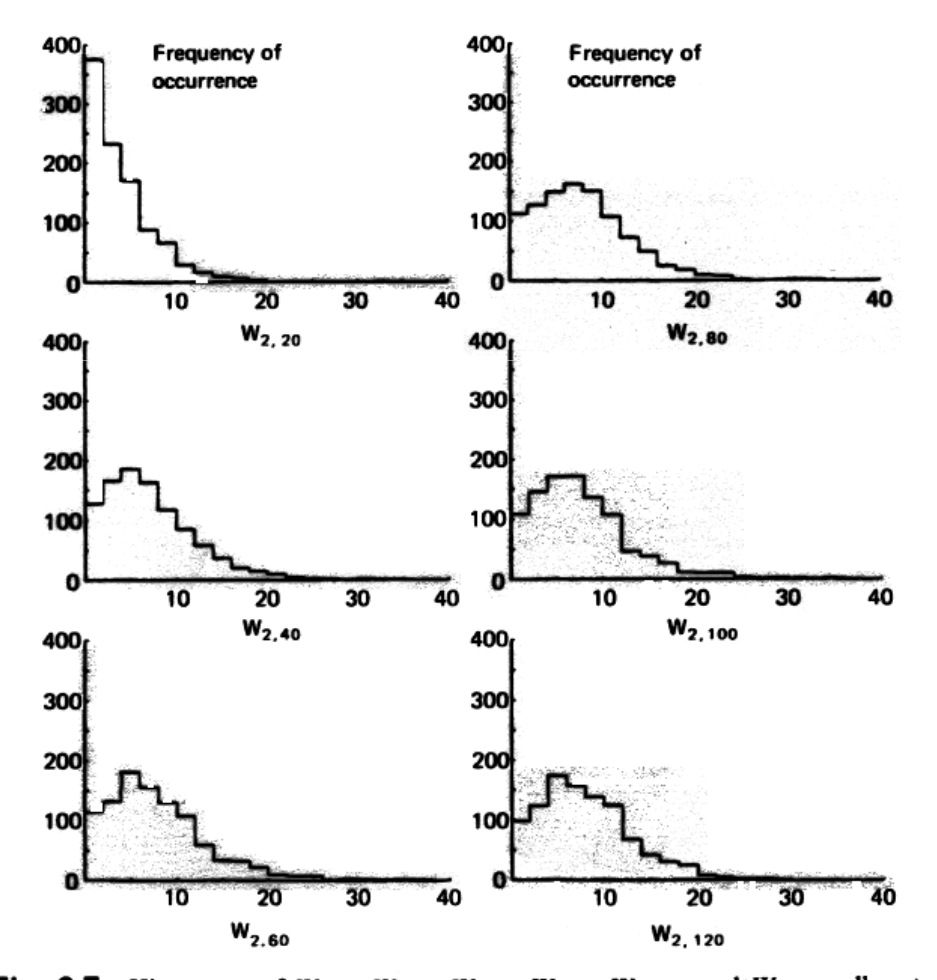

Fig. 6.7 Histograms of  $W_{2,20}$ ,  $W_{2,40}$ ,  $W_{2,60}$ ,  $W_{2,80}$ ,  $W_{2,100}$ , and  $W_{2,120}$ : all customers initially beginning terminal response times.

# Transient Removal

- •Identifying the end of transient state
- Long runs
- •• Proper initialization
- Truncations
- •Initial data collection
- •Moving average of independent replication
- •Batch means

Transient RemovalLong Runs

- $\mathcal{L}_{\mathcal{A}}$ To neutralize the transient effects
- $\mathcal{L}_{\mathcal{A}}$ Waste of resources
- •Proper initialization - choice of a initial state that reduces transients effects

#### Transient RemovalTruncation

- •Low variability in steady state
- •Plots max-min  $n - j$  (j = 1, 2..) observations
- • When (j+1)th observation is neither the minimum nor the maximum – transient ended

Example: 1, 2, 3, 4, 5, 6, 7, 8, 9, 10, 11, 10, 9,  $10, 11, 10, 9, 10, 11, 10, 9, \ldots$ At  $l = 9$ , Range = (9,11), next observation =

#### Truncation

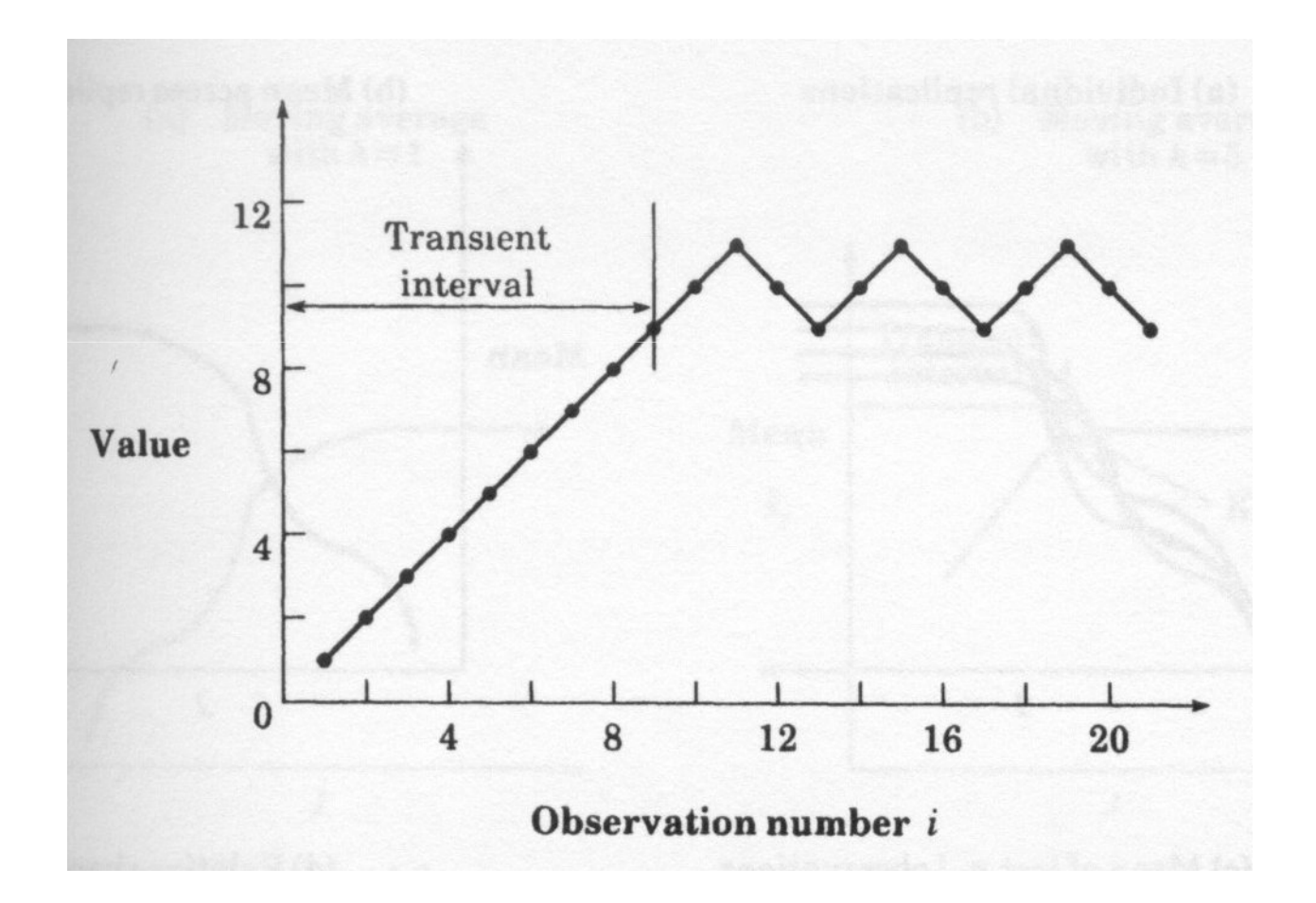

# Transient RemovalDeletion of Initial Observation

- •No change on average value – steady state
- •• Produce several replications
- •Compute the mean
- • Delete j observation and check whether the sample mean was achieved. When found such j the duration of transient is determined

#### Transient RemovalDeletion of Initial Observation

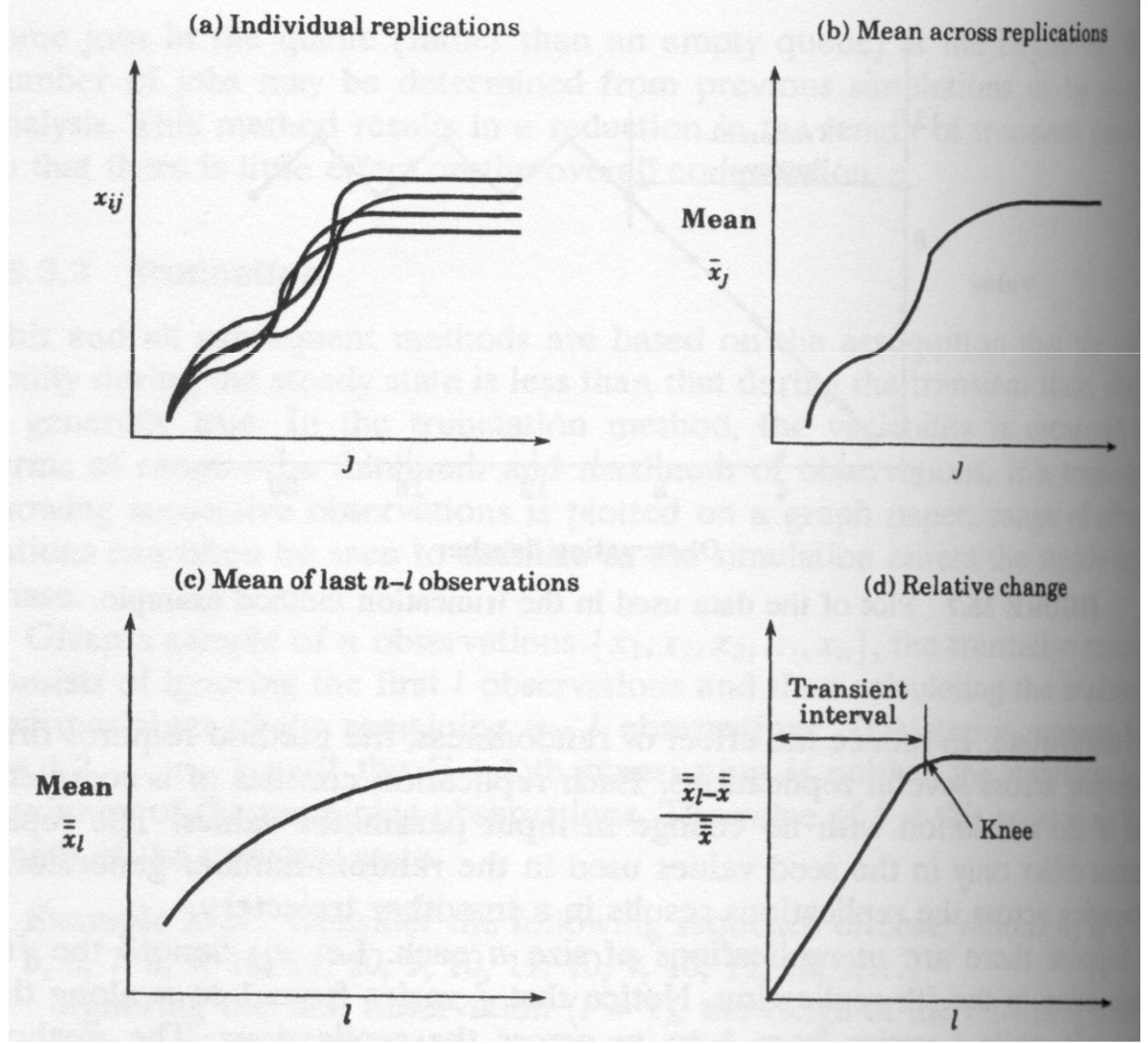

Transient RemovalMoving average independent replication

• Similar to initial deletion method but the mean is computed over moving time interval instead of overall mean

#### Transient RemovalMoving average independent replication

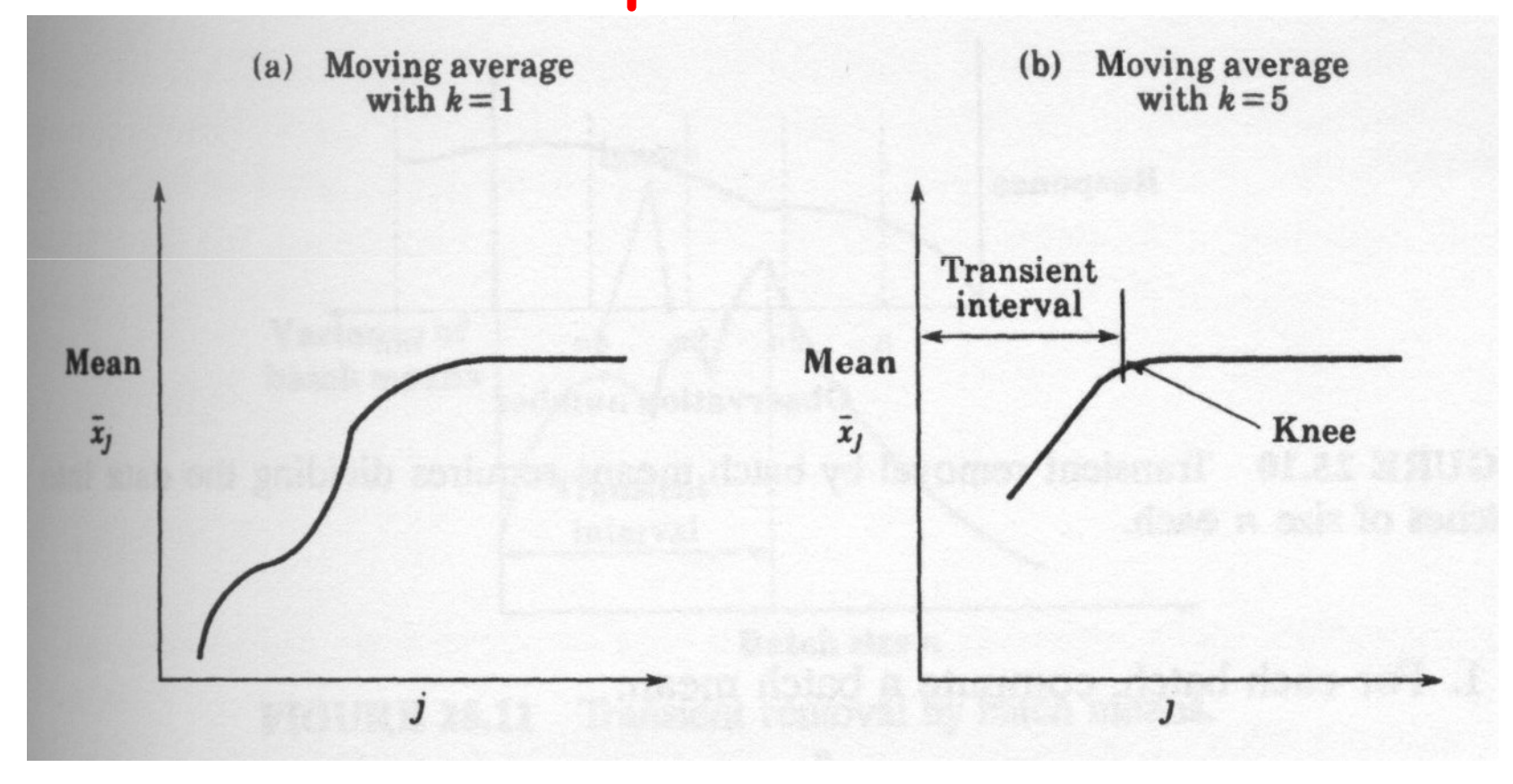

#### Transient RemovalBatch Mean

- •Take a long simulation run
- •Divide the observation into intervals
- •Compute the mean of this intervals
- •Try different sizes of batches
- • When variance of batch mean starts to decrease – found the size of transient

#### Transient RemovalBatch Mean

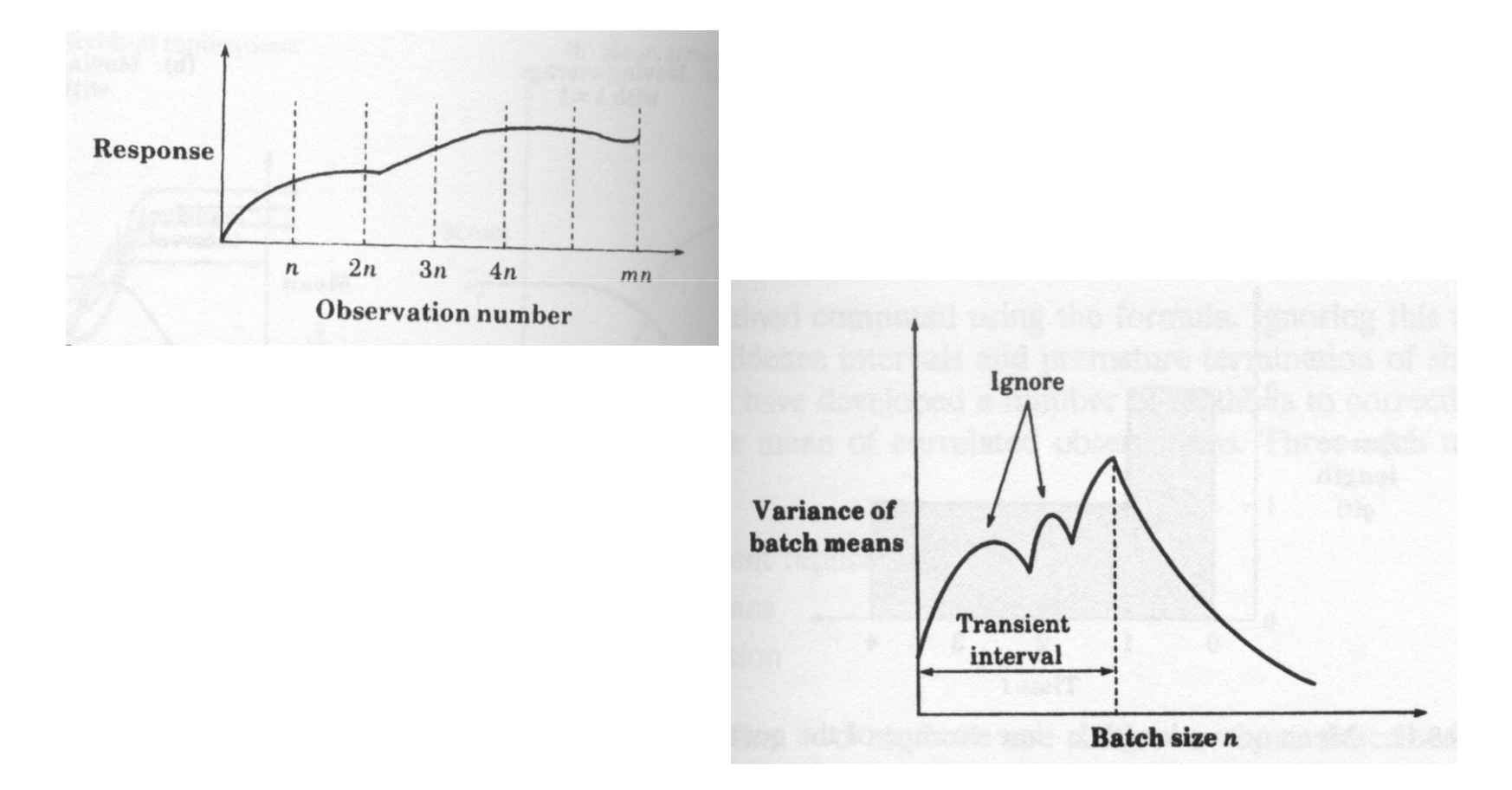

# Simulation: A Statistical Experiment

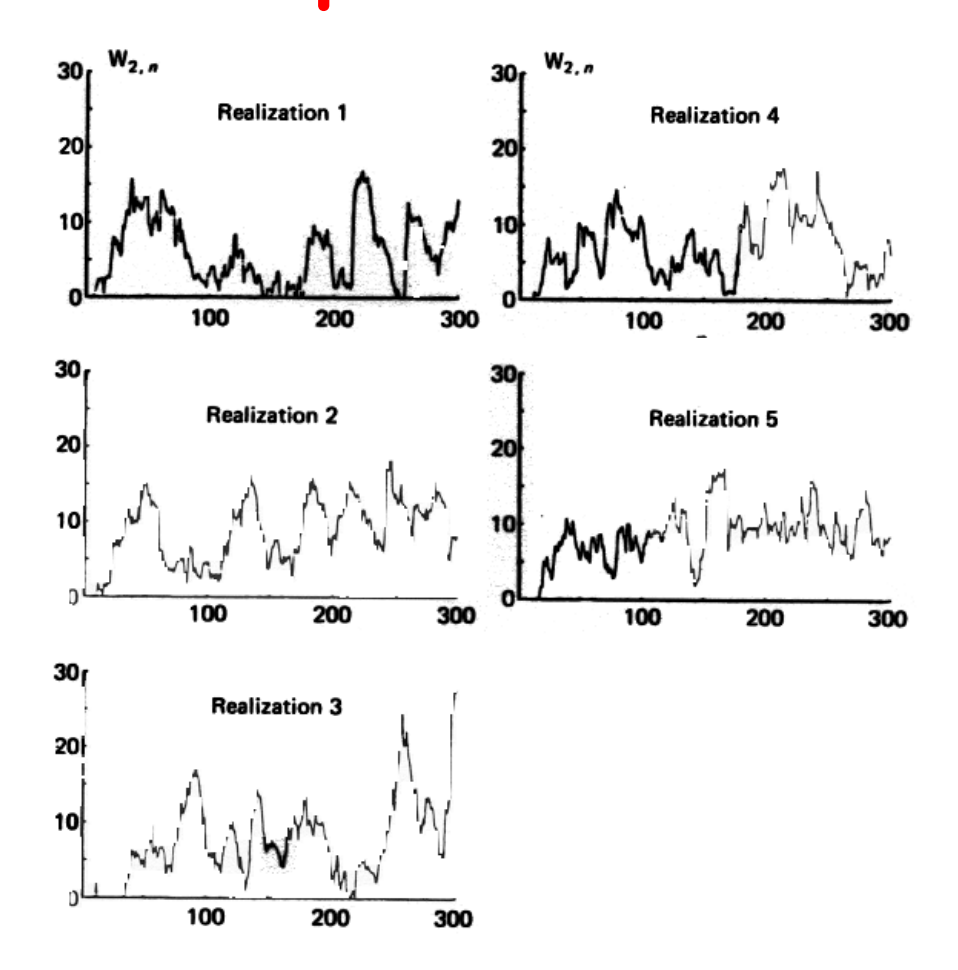

Fig. 6.3 Five sample realizations of the sequence  $\{W_{2,n}\}\$ .

## Simulation: A Statistical Experiment

- • "Any estimate will be a random variable. Consequently a fixed, deterministic quantity must be estimated by a random quantity"
- "The experimenter must generate from the simulation not only an estimate but also enough information about the probability distribution so that reasonable confidence on the unknown value can be achieved"
#### Statistical Analysis of Results

- • Given that each independent replication of a simulation experiment will yield a different outcome…
- • To make a statement the about accuracy we have to estimate the distribution of the estimator
- • Need to determine that the distribution becomes asymptotically centered around the true value

#### Statistical Analysis of Results

- • Cannot be established with certainty in the case of a finite simulation
- • The usual method used to estimate variability is to produce "confidence interval" estimates

## Confidence Interval

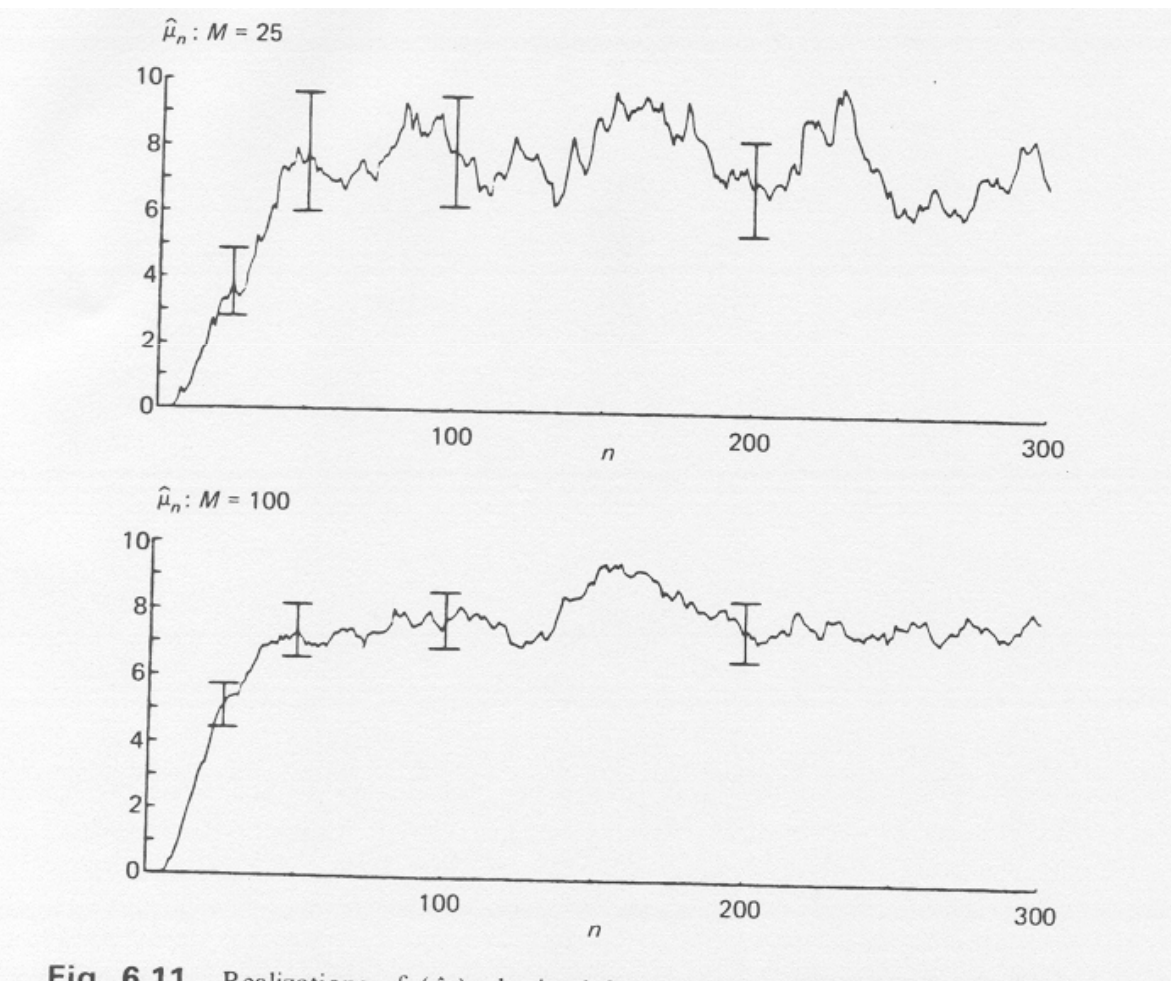

Fig. 6.11 Realizations of  $\{\hat{\mu}_n\}$  obtained from 25 and 100 independent realizations of  $\{W_{2,n}\}.$ 

## Confidence Intervals

- Given some point estimate *p* a we produce a confidence interval (*p*δ, *p*+δ)
- The "true" value is estimated to be contained within the interval with some chosen probability, e.g. 0.9
- The value  $\delta$  depends on the confidence level the greater the confidence, the larger the value of  $\delta$

The central circle has a radiu of 20 cm, only 5% of the arrows are thrown out of the circle

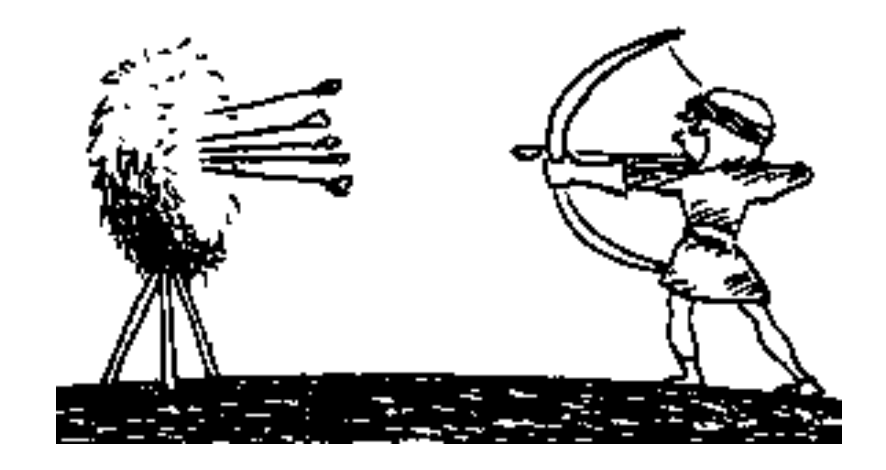

An observer does not know where the circle is centered

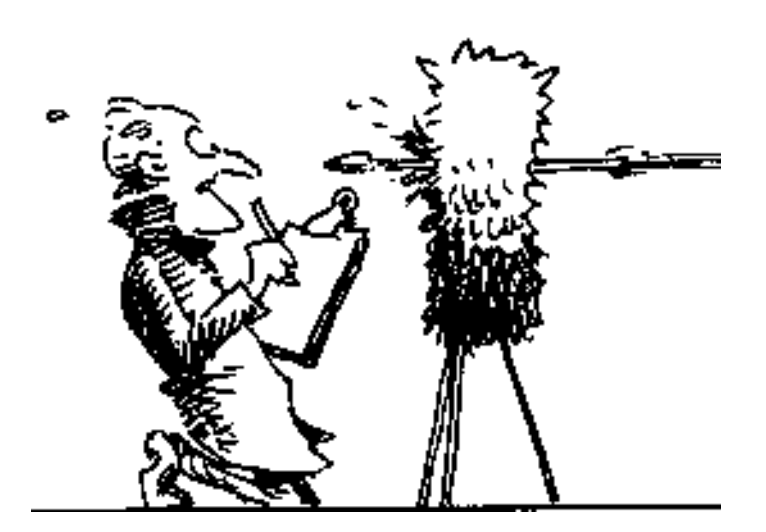

The observer draws a circle around each point on the board made by the arrow.

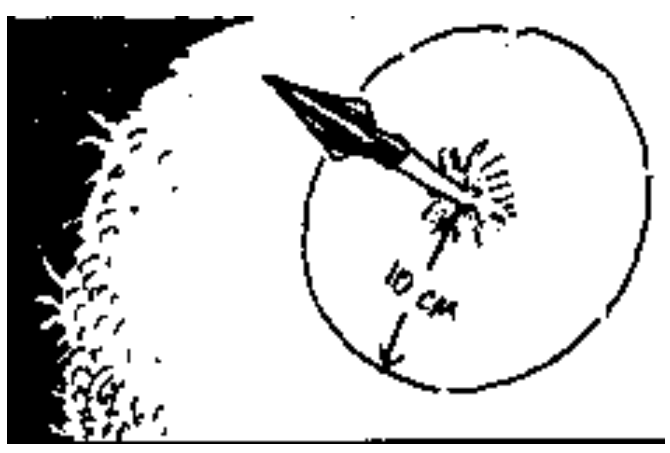

After drawing several circle the position of the target point laysIn the intersection of all circles

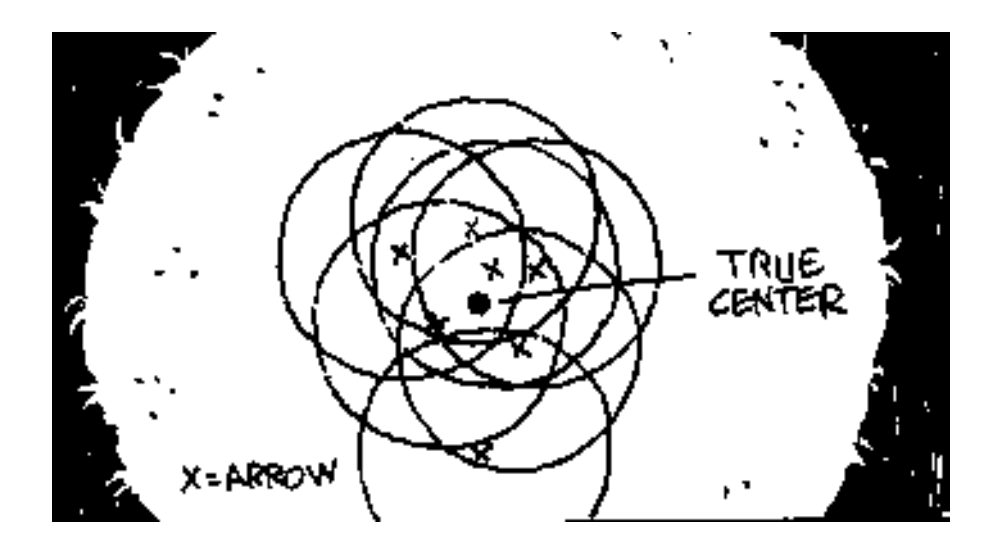

## Confidence Intervals

- Let  $x_1, x_2, ..., x_n$  from a population determined by the random  $\sum_{n=0}^{\infty}$  be the values of a random sample variable *X*
- Let the mean of *X* be  $\mu=E(X)$  and variance  $\sigma^2$
- Assume: either *X* is normally distributed or *n* is large
- Then: by the law of large numbers, *X*≈normally distributed

#### Central Limit Theorem

• The sum of <sup>a</sup> large number of independent observations from any distribution tends to have <sup>a</sup> normal distribution:

$$
\overline{x} \sim N(\mu, \sigma/\sqrt{n})
$$

Standard deviation

#### Central Limit Theorem

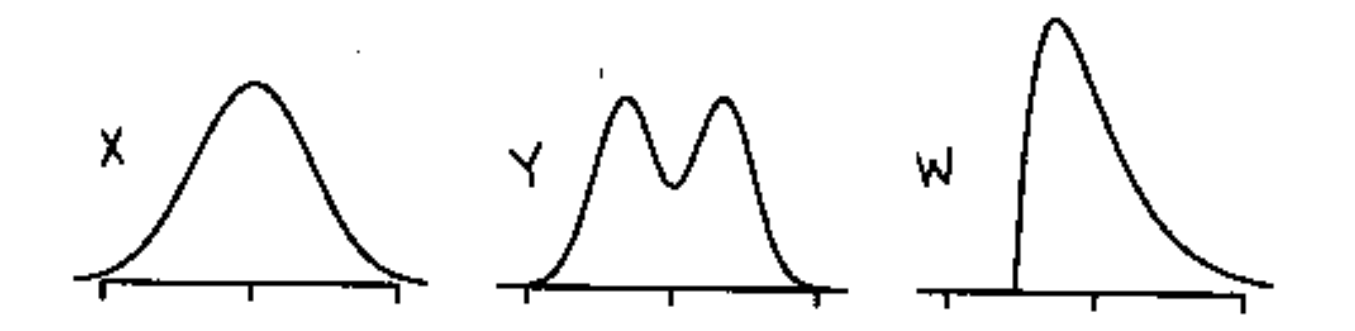

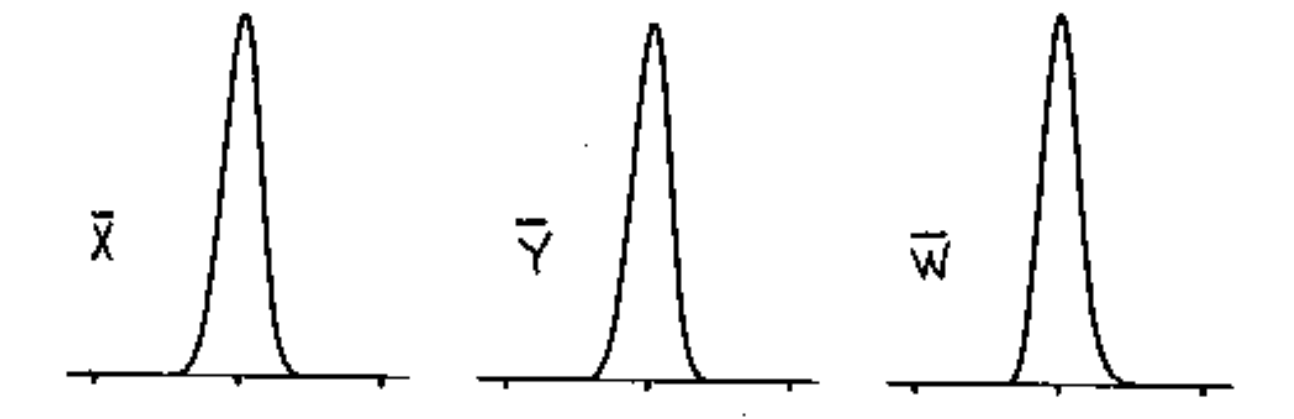

## Confidence Intervals

• Then, given  $\sigma$  the 100(1- $\alpha$ )% confidence interval is given by

*x*±δ

where

$$
\delta = \frac{z_{\alpha} / 2^{\sigma}}{\sqrt{n}} \tag{2}
$$

•*z*α $P(Z > z) = \alpha$  and Z is the standard normal random  $\alpha$  is defined to be the largest value of *z* such that variable

## Confidence Interval

$$
\left(\overline{x} - z_{1-\alpha/2} s / \sqrt{n}, \overline{x} + z_{1-\alpha/2} s / \sqrt{n}\right)
$$

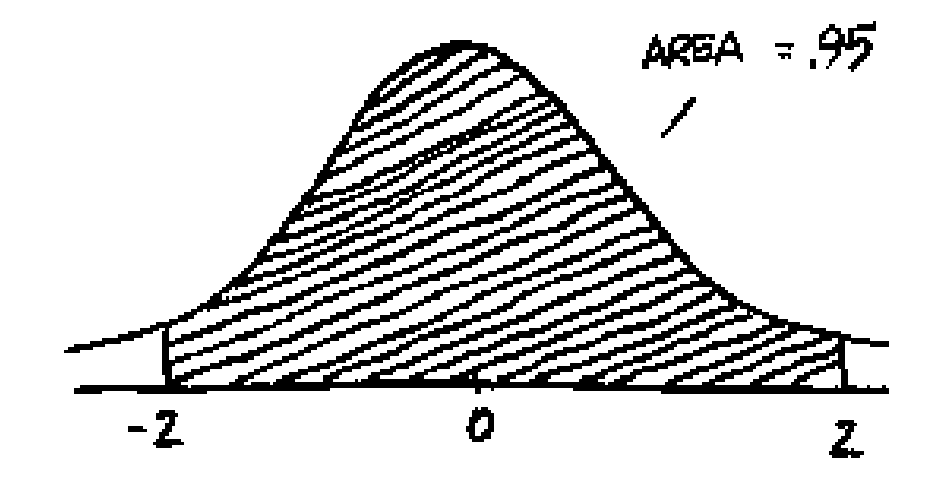

## Confidence Intervals

• Can be taken from tables of the normal distribution

• For example, for a 95% confidence interval  $\alpha$ =0.05 and  $z_{\alpha/2}$ = *<sup>z</sup>*0.025=1.96

#### **Confidence level** =  $95\%$ ,  $\alpha = 0.05$  and  $p = 1 - \alpha/2$

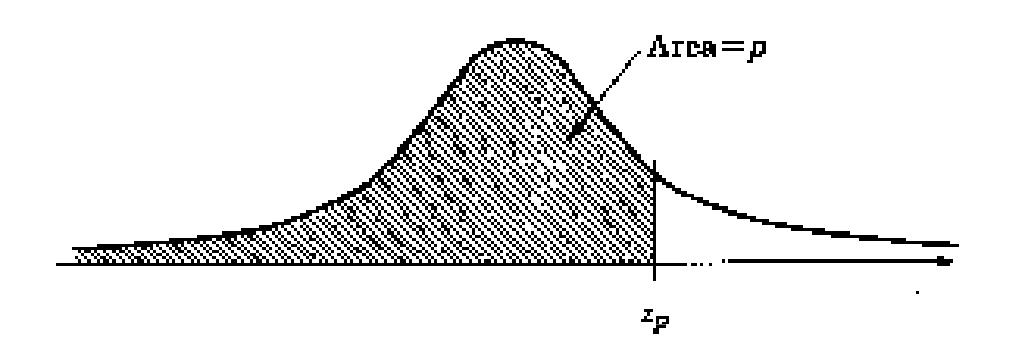

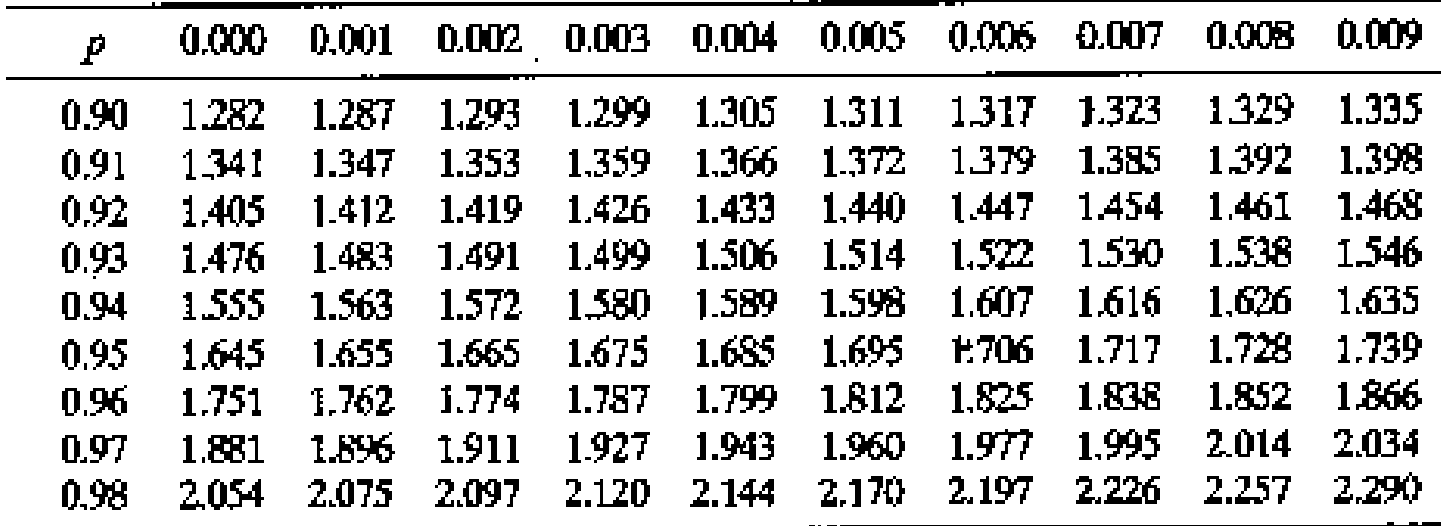

# Example

- $\bar{x}$  = 3,90; *s*=0,95 e *n*=32.
- • Confidence level of 90%
	- $=$  3.90  $\mp$  (1.645)(0.95)  $=3,90\pm(1,645)(0,95)$  /  $\sqrt{32} = (3,62;4,17)$
- • Confidence level of 95%
	- = $=3,90\pm(1,960)(0,95)$  /  $\sqrt{32} = (3,57; 4,23)$
- •Confidence level of 99%

= $=3,90\pm(2,576)(0,95)/\sqrt{32} = (3,46;4,33)$ 

# Using Student`s T

- When we know neither  $\mu$  nor  $\sigma$  we can use the observed sample mean *x* and sample standard deviation *s*
- If *n* is large then we simply use *s* for  $\sigma$  in Equation (2).
- If *n* is small and *X* is normally distributed then we may use

$$
\delta = \frac{t_{\alpha}/2^s}{\sqrt{n}}
$$

# Using Student`s T

- The ratio  $\sqrt{(\bar{x}-\mu)}$  for samples from normal populations follows a *t (n-1)* distribution  $\int$  $\left(S_{\sqrt{n}}\right)$ l  $\int$ −*nS* $x - \mu$
- $t_{\alpha/2}$  is defined by  $P(T>t_{\alpha/2}) = \alpha/2$
- •*T* has a Student-*t* distribution with *n*-1 degrees of freedom
- This is the more frequently used formula in simulation models

#### *t* Student

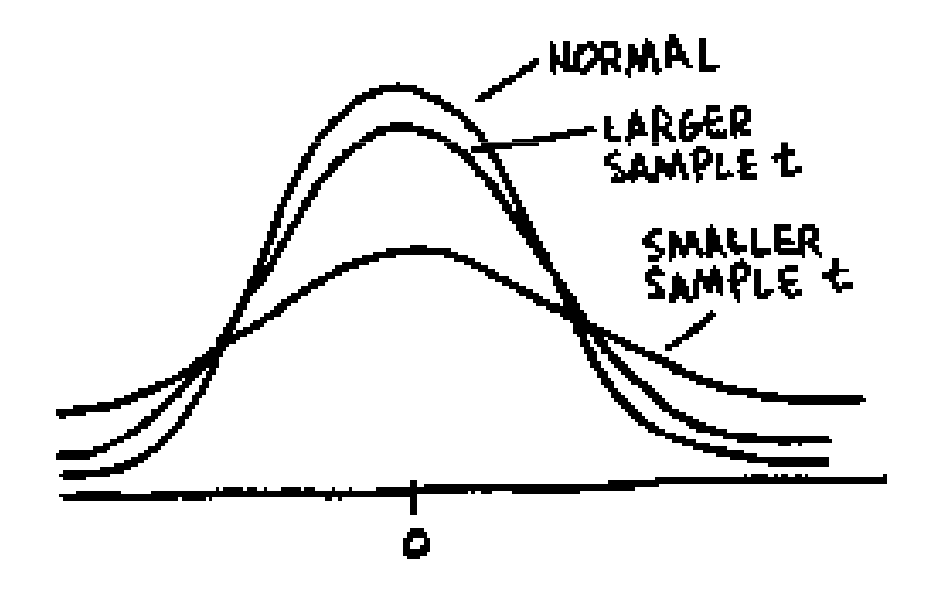

## *t(n-1)* Density Function

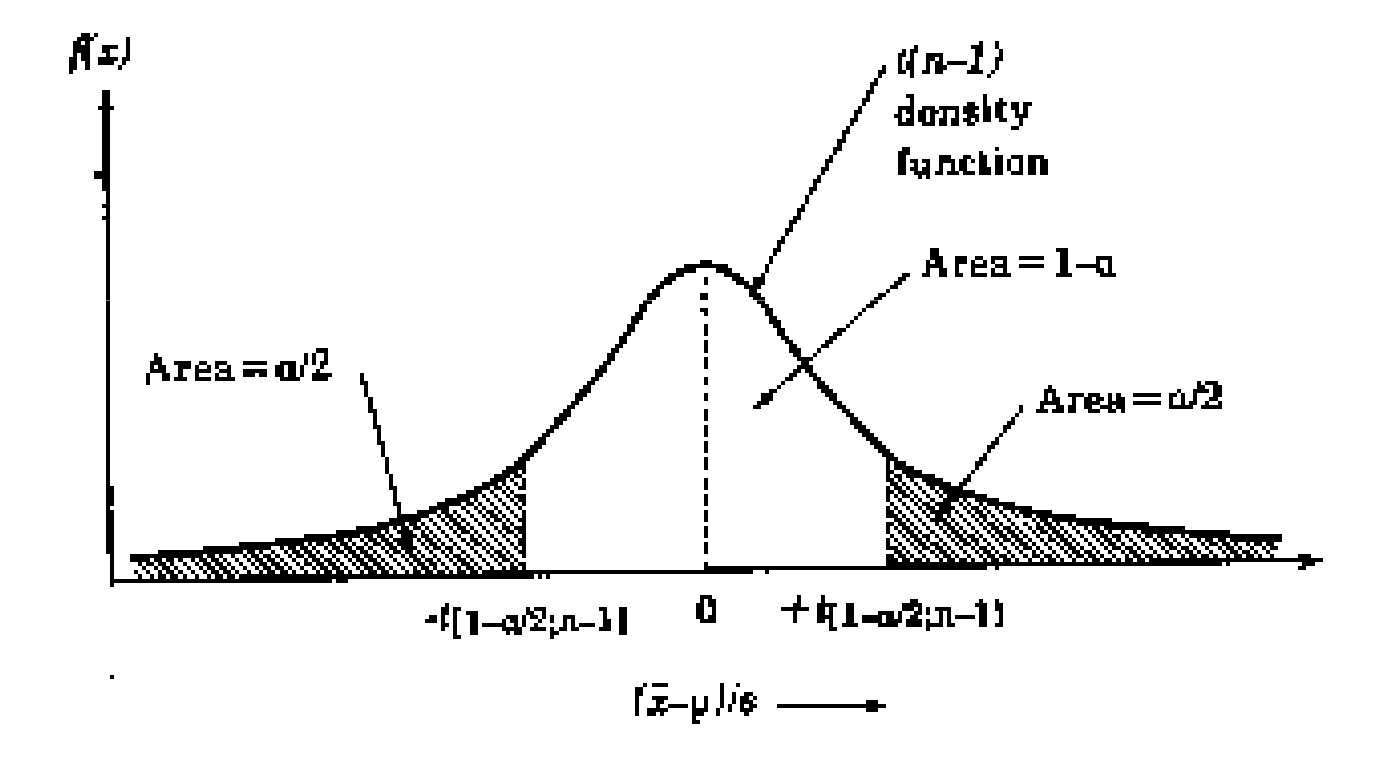

### Confidence Interval

$$
\hat{\mu} = \overline{X} = \frac{1}{M} \sum_{m=1}^{M} X_m
$$
\n
$$
s^2 = \hat{\sigma}^2 = \frac{1}{M-1} \sum_{m=1}^{M} (X_m - \overline{X})^2 = \frac{1}{M-1} \sum_{m=1}^{M} X_m^2 - \frac{M}{M-1} (\overline{X})^2
$$
\n
$$
\frac{\hat{\mu} - \mu}{s/M^{1/2}}
$$
\n
$$
\text{Prob}\{\hat{\mu} - t_{M-1}(1 - \alpha/2)s/M^{1/2} \le \mu \le \hat{\mu} + t_{M-1}(1 - \alpha/2)s/M^{1/2}\} \approx 1 - \alpha
$$

 $M-1$ <sup>L</sup>  $W<sup>T</sup>$   $\rightarrow$   $M<sup>T</sup>$   $\rightarrow$   $M<sup>T</sup>$   $\rightarrow$   $M<sup>T</sup>$   $\rightarrow$   $M<sup>T</sup>$ 

 $1^{1}$  wi  $2^{10}$  in

### Confidence Interval

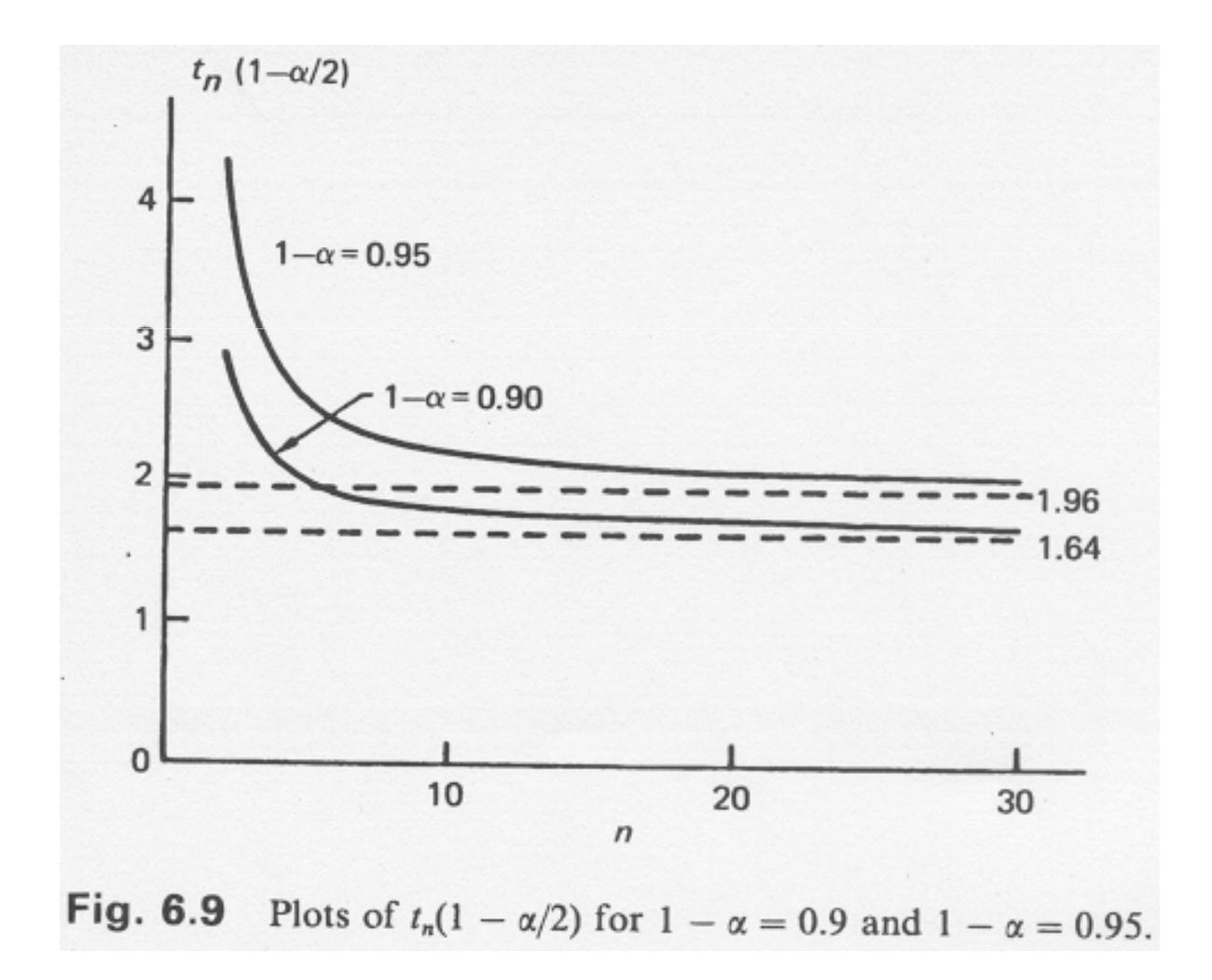

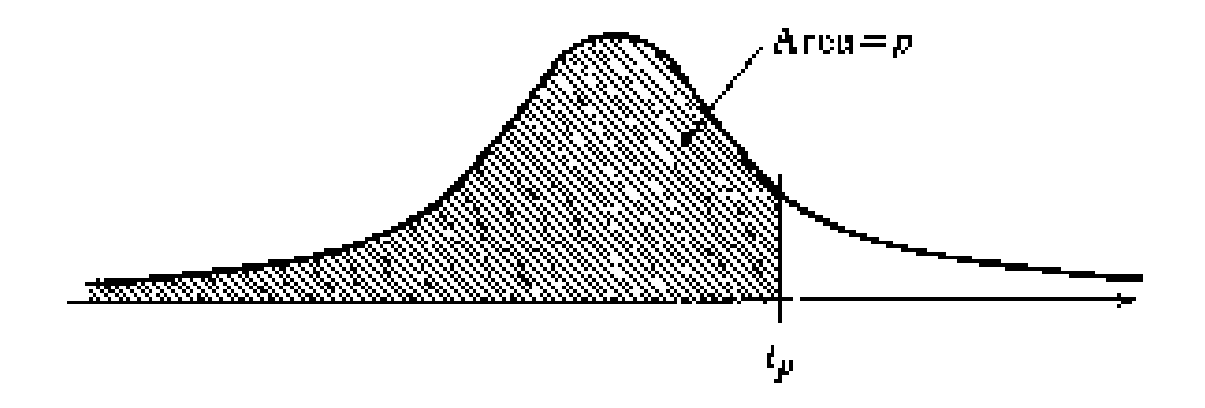

 $\mathbf{a}^{\dagger}$ 

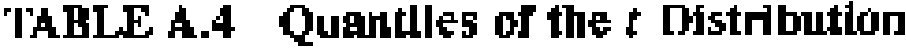

 $\alpha$ 

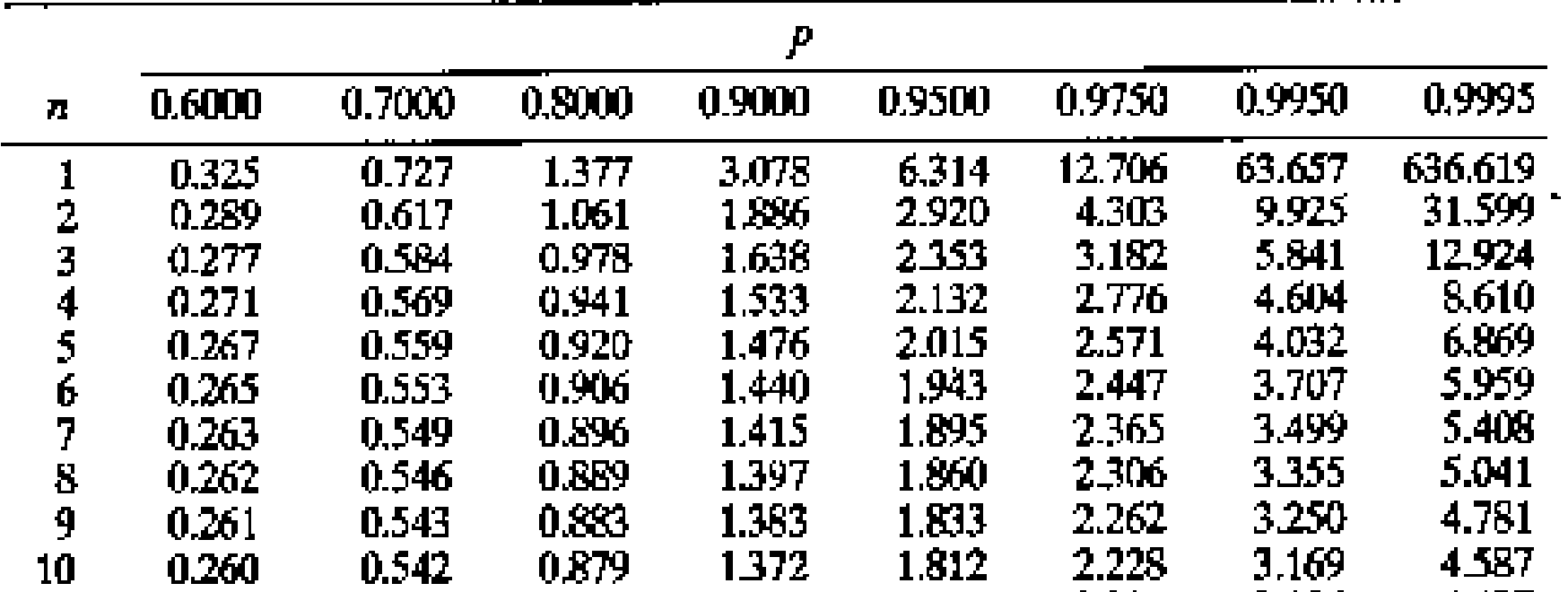

#### Confidence IntervalVariance Estimation

$$
\hat{\sigma}_j^2 = \frac{1}{M - 2} \sum_{m = j}^{M} X_m^2 - \frac{M - 1}{M - 2} (\overline{X})^2
$$

$$
\overline{X}_j = \frac{1}{M - 1} \sum_{m = j}^{M} X_m
$$

#### Confidence IntervalVariance Estimation

$$
Z_{j} = M\sigma^{2} - (M-1)\sigma_{j}^{2}
$$
  
\n
$$
S_{\overline{z}}^{2} = \frac{1}{M-1} \sum_{j=1}^{M} (Zj - \overline{Z})^{2}
$$
  
\n
$$
\frac{\overline{Z} - \sigma^{2}}{S_{z} / M^{1/2}}
$$
  
\n
$$
Prob{\overline{Z} - t_{M-1}(1 - \alpha/2)S_{z} / M^{1/2} \leq \sigma^{2} \leq \overline{Z} + t_{M-1}(1 - \alpha/2)S_{z} / M^{1/2}} \approx 1 - \alpha
$$

## Independent Replications

- • Generate several sample paths for the model which are statistically independent and identically distributed.
- • Reset the model performance measures at the beginning of each replication,
- • Use a different random number seed for each independent replication

## Independent Replications

- • Distributions of the performance measures can then be assumed to have finite mean and variance
- • With sufficient replications the average over the replications can be assumed to have a Normal distribution

#### Confidence IntervalSingle run

- •Sequence of output are correlated
- • Many correlated observations must be taken to give the variance reduction achieved by one independent observation

$$
Var[\overline{V}] \approx \frac{\sigma^2}{N} \left[ \sum_{k=-\infty}^{\infty} \rho(k) \right]
$$

Confidence IntervalSingle run

- •Batch means
- •Regenerative Method
- •Spectral Method

 $\rho(k) \approx 0$  $for$   $|k| \ge L$ 

# *N* <sup>≥</sup> <sup>5</sup>*<sup>L</sup>*

- • Divide data in batches (sub-sample) and compute the mean of each batch
- • The confidence interval is computed in the same way as in the independent replication method, except that samples are the batch means instead of means from different replications
- • Discard lower amount of data than the replication method

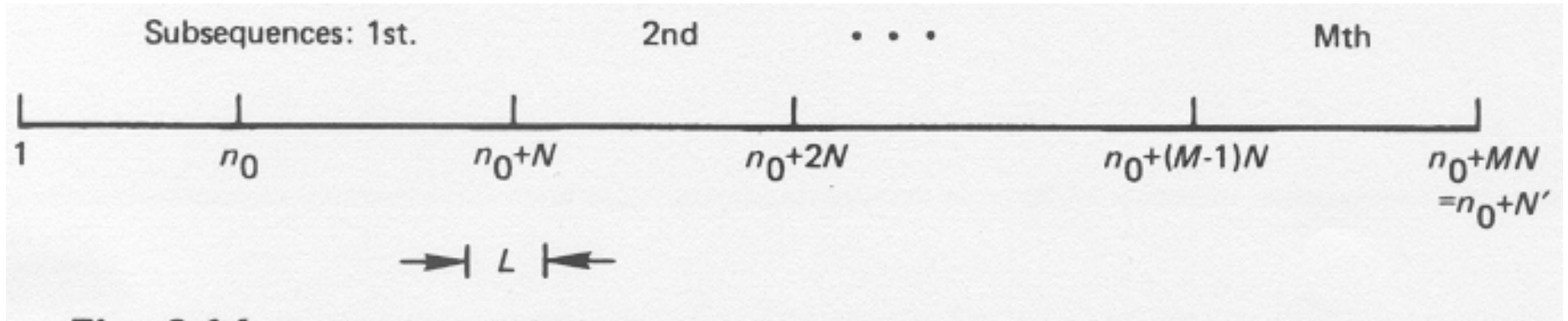

Fig. 6.14 The relationship between sequence lengths in the method of batch means.

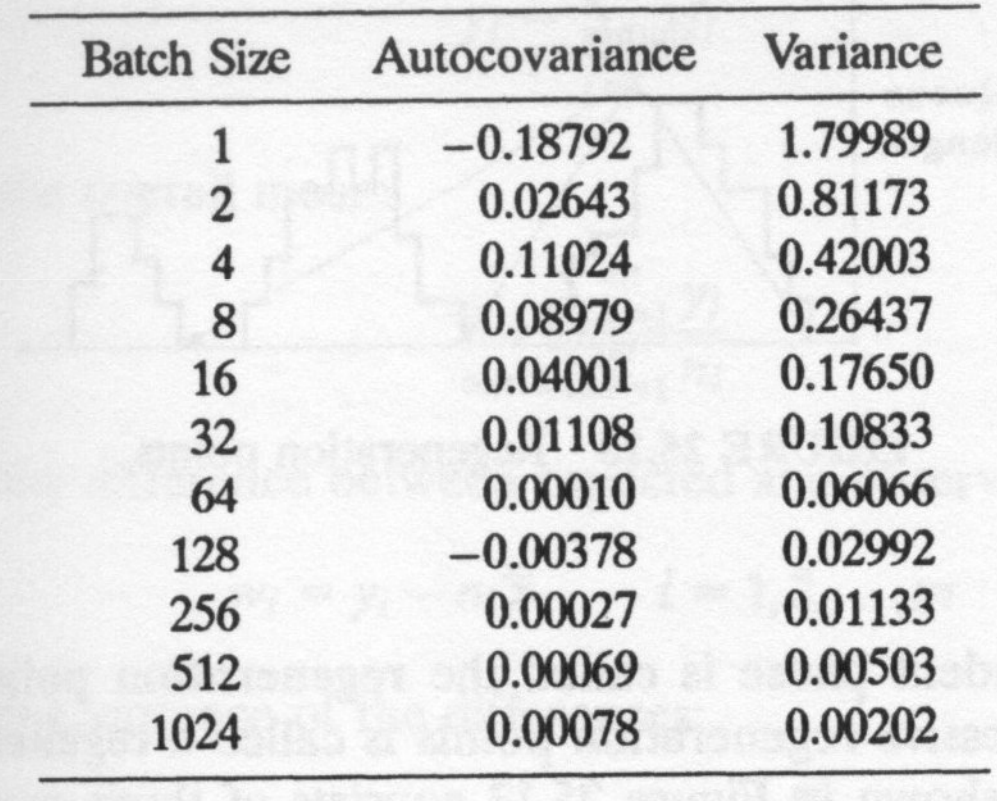

## Regenerative Method

- •Points of regeneration – no memory
- • Tour -- each period of regeneration
- • Compute the desired value by taking the mean of the values obtained in each tour

## Regenerative Method

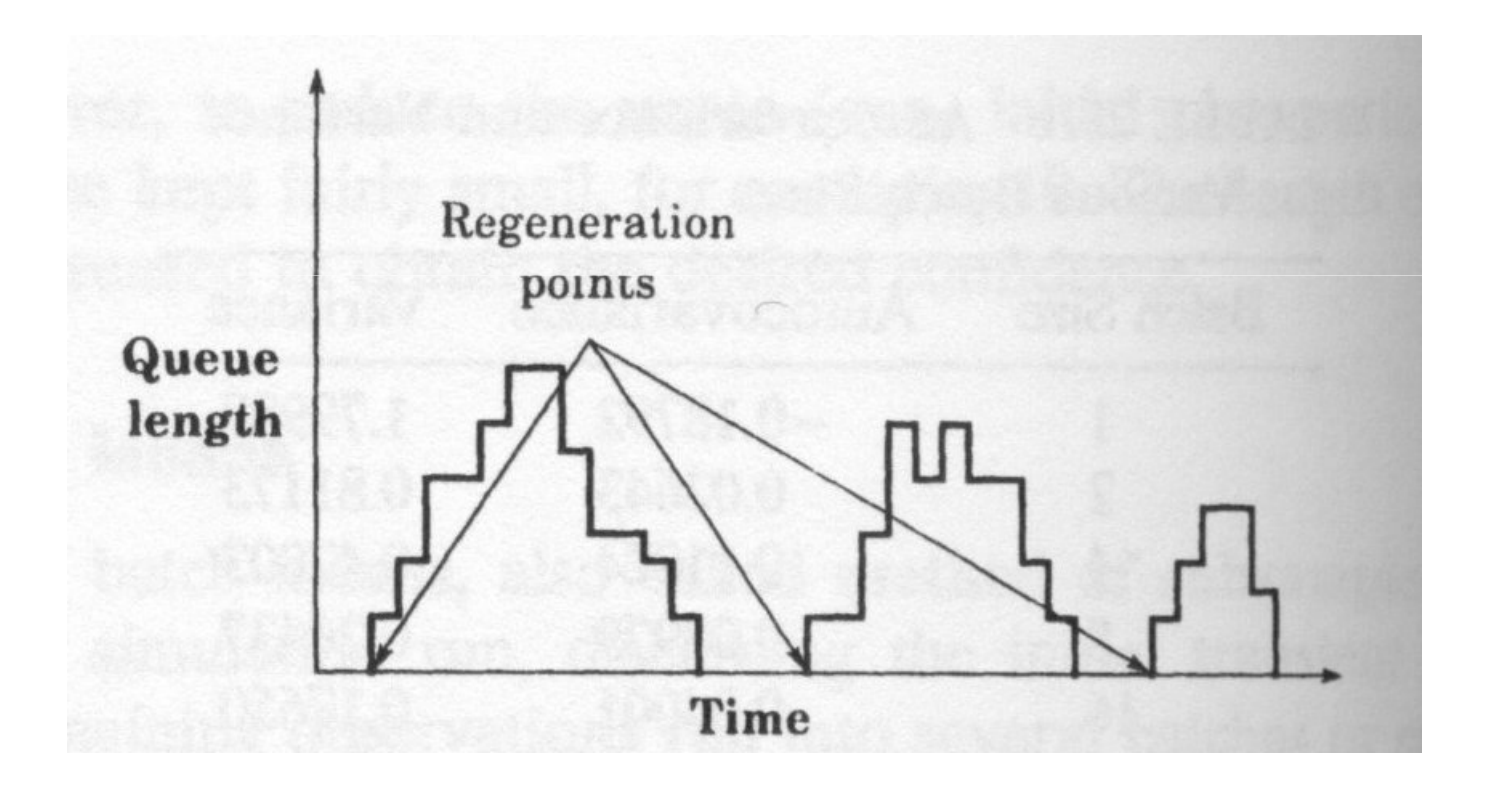

## Spectral Method

- • Compute the correlation between runs
- •Does not assume independent runs
- • Confidence interval takes into account correlation between runs

## Analysis of output data

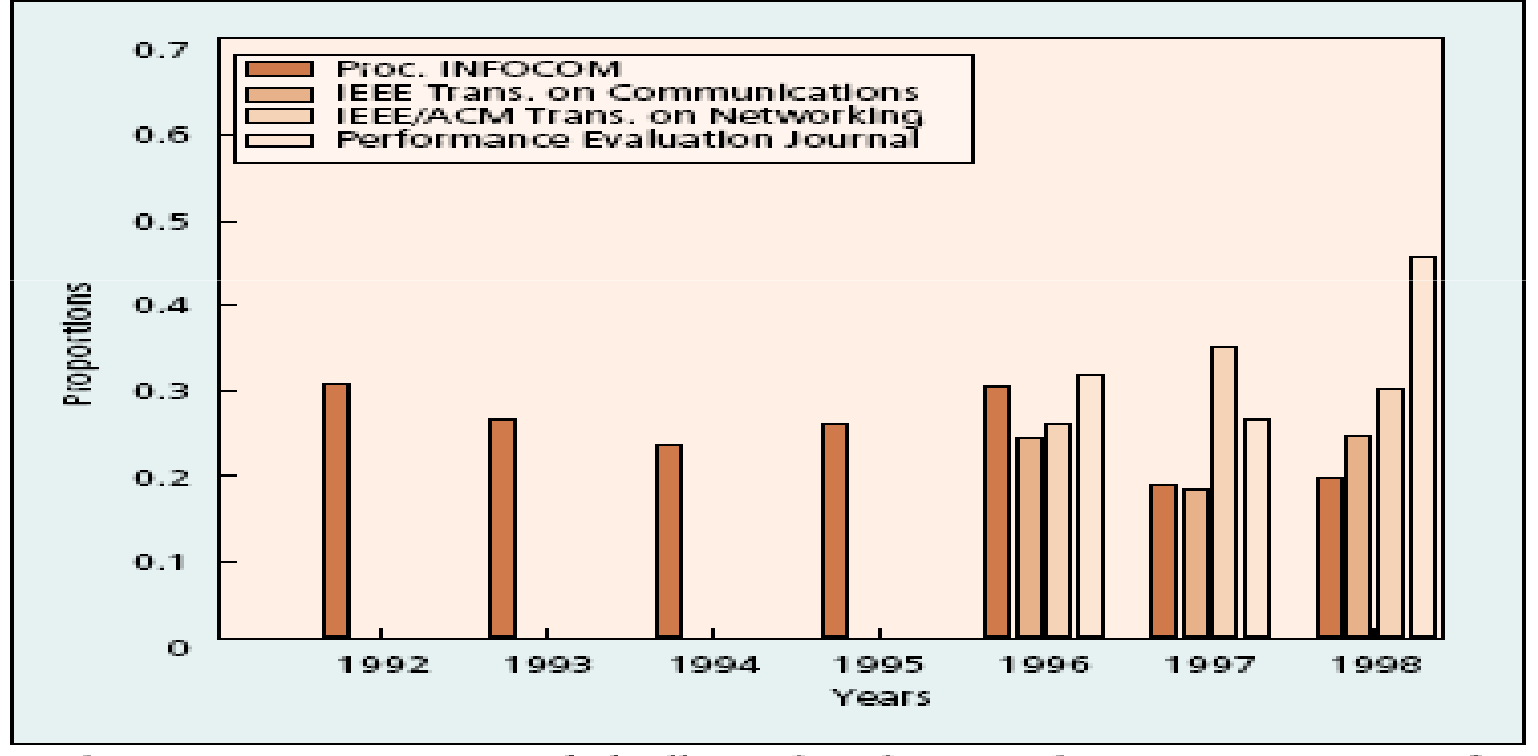

■ Figure 4. Papers with statistically analyzed output data as a proportion of papers reporting simulation-based results.

## Trace Driven Simulation

- • Trace – time ordered record of events on a system
	- – Example : sequence of packets transmitted in a link
- •Trace-driven simulation – trace input
## Trace Driven Simulation

- •Easy validation
- •Accurate workload
- •Less randomness
- • Allow better understanding of complexity of real system

## Trace Driven Simulation

- •Representativiness
- •Finiteness (huge amount of data)
- •Difficult to collect data
- •Difficult to change input parameters

## Multiprocessed Simulation

- •Work on a single simulation run
- •Distributed Simulation
- •Parallel Simulation

## References

- • Stephen Lavenberg, Computer Performance Modeling Handbook, Academic Press, 1983
- • Raj Jain, "The art of Computer Systems Performance Analysis", John Wiley and Sons, 1991